**SECRETARÍA DE AGRICULTURA, GANADERÍA, DESARROLLO RURAL, PESCA Y ALIMENTACIÓN**

**APOYOS Y SERVICIOS A LA COMERCIALIZACIÓN AGROPECUARIA**

# **P R O C A M P O**

**REGLAS DE OPERACION DEL PROGRAMA DE APOYOS DIRECTOS AL CAMPO, ACTUALMENTE COMPONENTE PROCAMPO "PARA VIVIR MEJOR"**

**DOCUMENTO INTEGRADO/VERSIÓN VIGENTE (MANUAL DE TRABAJO)**

**Octubre – 2011**

# **REGLAS DE OPERACION DEL PROGRAMA DE APOYOS DIRECTOS AL CAMPO, ACTUALMENTE COMPONENTE PROCAMPO "PARA VIVIR MEJOR"**

# **DOCUMENTO INTEGRADO/VERSIÓN VIGENTE**

#### **I. Presentación**

El Programa de Apoyos Directos al Campo denominado PROCAMPO se instrumenta a finales del año 1993 y surge como un mecanismo de transferencia de recursos para compensar a los productores nacionales por los subsidios que reciben sus competidores extranjeros, en sustitución del esquema de precios de garantía de granos y oleaginosas. *(Reglas de Operación del 20 de febrero de 2002)*

El objetivo del Programa, desde su inicio, ha sido mejorar el nivel de ingreso de las familias rurales, principalmente de aquellos productores que destinan su producción al autoconsumo y que por no comercializar su cosecha se encontraban al margen de los sistemas de apoyo anteriores. *(Reglas de Operación del 20 de febrero de 2002)*

En el ciclo primavera-verano 2001(PV 2001) se privilegió a la población de menos ingresos estableciendo la entrega anticipada a la siembra del apoyo para los productores con predios de hasta cinco hectáreas elegibles y el "redondeo" del monto del apoyo a una hectárea para los predios menores de una. *(Reglas de Operación del 20 de febrero de 2002)*

Para el ciclo Primavera-Verano del año en curso se continuará favoreciendo a los productores agrícolas económicamente más vulnerables, incorporando modificaciones normativas y operativas que los beneficien y permitan un mejor control y transparencia en la aplicación de los recursos fiscales al campo mexicano. *(Última reforma en las Reglas de Operación del 21 de febrero de 2003)*

**I.1. Definiciones:** Además de las previstas en el artículo Segundo del Decreto por el que se regula el Programa de Apoyos Directos al Campo denominado PROCAMPO, para efectos del presente acuerdo se entenderá por: *(última reforma en las modificaciones y adiciones del 8 de abril de 2009)*

**Instituciones Financieras:** las sociedades u organismos crediticios, financieros extranjeros o nacionales incluyendo la banca social y de desarrollo, cajas de ahorro o uniones de crédito, constituidas conforme a las leyes mexicanas y demás disposiciones aplicables, debidamente autorizadas para operar en el territorio nacional. *(Última reforma en las modificaciones y adiciones del 09 de marzo de 2005)*

**Redondeo:** para el cálculo del apoyo, las unidades de producción menores a una hectárea se considerarán como de una hectárea. *(Última reforma en las modificaciones y adiciones del 09 de marzo de 2005)*

**ASERCA:** Apoyos y Servicios a la Comercialización Agropecuaria, Órgano Desconcentrado de la Secretaría. *(Última reforma en las modificaciones y adiciones del 8 de abril de 2009)*

**Beneficiario:** Persona física o moral, propietaria, titular o en posesión derivada del predio, que se encuentre en legal explotación de superficies elegibles e inscritas en el Directorio del PROCAMPO, que reciba subsidios.

El beneficiario deberá mantenerse al corriente de sus obligaciones fiscales, en términos de la legislación aplicable. *(Última reforma en las modificaciones y adiciones del 8 de abril de 2009)*

**Monto máximo de apoyo:** El monto máximo de apoyo por persona física beneficiaria, por ciclo agrícola será de hasta \$100,000.00 (cien mil pesos 00/100 M.N.) sujeto a la disponibilidad presupuestal.

Para el caso de las personas morales beneficiarias, el monto máximo de apoyo será calculado en función de la aportación de la superficie elegible de cada uno de sus miembros o de su posesión derivada en lo individual, sin que en ningún caso exceda la cantidad señalada en el párrafo anterior por cada uno de ellos.

Respecto de las tierras de uso común y en explotación colectiva de los ejidos y comunidades, el monto máximo de apoyo será calculado por partes iguales en función de los ejidatarios o comuneros individualmente considerados en el plano interno del ejido o comunidad, o bien, de acuerdo con la proporción que corresponda de acuerdo a los certificados de derechos sobre tierras de uso común, sin que en ningún caso exceda la cantidad señalada en el primer párrafo por cada uno de ellos.

Las personas morales beneficiarias que no reciban por concepto de apoyos previstos en estas Reglas de Operación más de \$100,000.00 (Cien mil pesos 00/100 M.N.), no estarán sujetas al cálculo anteriormente señalado. *(Última reforma en las modificaciones y adiciones del 8 de abril de 2009)*

**Formatos de Solicitud de Apoyo.** Para los ciclos agrícolas primavera-verano y otoño-invierno que quedan vigentes, conforme al Decreto que Regula el Programa de apoyos Directos al Campo, denominado PROCAMPO, se determinan las siguientes consideraciones para los formatos de solicitud de apoyo:

- a) **Formato de Solicitud de Apoyo-Nómina PROCAMPO (SN).** Este formato continúa vigente en tanto los productores no modifiquen la información proporcionada y queda como antecedente documental para el procesamiento de los apoyos de los ciclos agrícolas subsecuentes.
- b) **Formato de Solicitud de Apoyo Única de Reinscripción (SU).** Este formato no tiene vigencia para los ciclos agrícolas subsecuentes.
- c) **Formato de Solicitud de Apoyo Continua PROCAMPO (FORSAC).** Este formato continúa vigente en tanto los productores no modifiquen la información proporcionada y queda como antecedente documental para el procesamiento de los apoyos de los ciclos agrícolas subsecuentes.
- d) **Formato UNICO de Solicitud de Apoyo de Reinscripción Continua (SU-FORSAC).** Este formato continúa vigente en tanto los productores no modifiquen la información proporcionada y queda como antecedente documental para el procesamiento de los apoyos de los ciclos agrícolas subsecuentes.
- e) **Formato de Solicitud de Modificación a la Base de Datos (SBD**)**.** Este formato se modifica en términos del nuevo *Anexo B*, el cual permitirá registrar toda modificación en las características de los predios, tales como cambios de propietario y/o productor; en los datos generales del productor y/o propietario proporcionados en los formatos de solicitud de apoyo continuo de ciclos anteriores (SN, SU-FORSAC, FORSAC); en el formato de Solicitud de Apoyo Única de Reinscripción (SU) del ciclo agrícola homólogo anterior o en el formato Universal de Solicitud de Apoyo (FUSA) que se establece en el inciso siguiente. El SBD se considerará como solicitud de apoyo en el ciclo agrícola en operación para predios que no se les imprime el FUSA y únicamente se les emite el apoyo y el productor solicite cambios durante la reinscripción que impliquen la cancelación del documento de pago para su reexpedición.
- **f)** Formato Universal de Solicitud de Apoyo (FUSA).- Formato (Anexo A), mediante el cual los productores soliciten el apoyo del PROCAMPO.

El FUSA también se emite en sustitución de los formatos SN, FORSAC y SU-FORSAC, cuando el productor y/o la superficie elegible a apoyar en el ciclo agrícola inmediato siguiente, sea diferente al del ciclo agrícola homólogo anterior. *(Última reforma en las modificaciones y adiciones del 8 de abril de 2009)*

**Solicitud Continua.** Formato mediante el cual la persona física o moral que resultó beneficiaria de ejercicios fiscales anteriores, solicita se le tenga por presentados: la solicitud, la información y la documentación a que se refiere el artículo Quinto del Decreto que regula al Programa de Apoyos Directos al Campo, denominado PROCAMPO. En caso de dictaminarse procedente, se le considerará beneficiario de los apoyos previstos para los ciclos agrícolas homólogos subsecuentes hasta el término del Programa. *(Última reforma en las modificaciones y adiciones del 8 de abril de 2009)*

**Posesión Derivada:** considera a los productores que no son propietarios o titulares de los derechos de los predios registrados en el Directorio del PROCAMPO y que cuentan con el documento que acredita su calidad de usufructuarios, arrendatarios, depositarios, u otro título análogo en términos del artículo 791 del Código Civil Federal. *(Última reforma en las modificaciones y adiciones del 09 de marzo de 2005)*

**Productor Propietario:** titulares de los derechos sobre la superficie elegible que explotan en su calidad de pequeños propietarios, ejidatarios, comuneros o colonos. *(Última reforma en las modificaciones y adiciones del 09 de marzo de 2005)*

**Superficie máxima por apoyar:** Ningún predio, propiedad de persona física o moral que solicite el apoyo, será aceptado si excede los límites de dimensión que la Ley Agraria señala como superficie máxima para la pequeña propiedad, con excepción de los casos previstos en la fracción XV del artículo 27 Constitucional y por los artículos (117, 121, 122 y 123 de la Ley Agraria).

Las sociedades mercantiles y civiles tienen derecho a recibir el apoyo para superficies elegibles por un máximo de 25 veces la individual, es decir, para dos mil quinientas hectáreas de riego y cinco mil hectáreas de temporal, siempre y cuando cumplan los requisitos establecidos por el Título VI de la Ley Agraria.

Los productores en posesión derivada de superficies elegibles y que por lo tanto, no le son aplicables las restricciones a los límites de la pequeña propiedad establecidos en la Constitución Política de los Estados Unidos Mexicanos y la Ley Agraria, podrán recibir los apoyos respecto de aquellos predios que en lo individual no excedan los límites antes señalados, aun cuando la suma de la superficie de dichos predios exceda los límites de la pequeña propiedad para cada individuo.

#### *(Última reforma en las modificaciones y adiciones del 09 de marzo de 2005)*

**Secretaria:** Secretaría de Agricultura, Ganadería, Desarrollo Rural, Pesca y Alimentación. *(Última reforma en las modificaciones y adiciones del 09 de marzo de 2005)*

**Transferencia de Recursos:** Se refiere a los recursos presupuestales que la Secretaría a través de las instituciones financieras, entregue al beneficiario mediante depósitos a: cuenta de cheques, cuenta de ahorro, cuenta de débito, cuenta de inversión o cualquier otro medio que disponga la Secretaría a través de ASERCA. *(Última reforma en las modificaciones y adiciones del 8 de abril de 2009)*

## **II. Objetivo**

## **II.1** General

El presente ordenamiento tendrá una cobertura nacional aplicable en los ciclos agrícolas Primavera-Verano del año en curso y Otoño-Invierno año en curso/siguiente año a los beneficiarios de PROCAMPO y tiene por objeto dar a conocer los requisitos y condiciones para que los productores con predios inscritos en el padrón del PROCAMPO puedan cumplirlos con oportunidad y se beneficien con los recursos asignados al Programa. *(Última reforma en las modificaciones y adiciones del 21 de febrero de 2003)*

## **II.2** Específico

Establecer los mecanismos que permitan aumentar la certidumbre en la interpretación de las reglas y en la operación del PROCAMPO, que permitan lograr una mayor transparencia y control en el manejo de los recursos fiscales transferibles a los productores a través de este Programa. *(Reglas de Operación del 20 de febrero de 2002)*

#### **III. Población objetivo**

Serán sujetos del apoyo los productores, personas físicas o morales, con predios registrados en el PROCAMPO, a los que se les haya integrado en el Centro de Apoyo al Desarrollo Rural (CADER) que les corresponda su Expediente Único Completo (ver numeral 7) que mantengan el predio en explotación y cumplan la normatividad de este Programa. *(Reglas de Operación del 20 de febrero de 2002)*

Conforme a lo establecido en el artículo 59 fracción II del Decreto de Presupuesto de Egresos de la Federación para el Ejercicio del Año Fiscal 2002, el otorgamiento de los apoyos para los ciclos agrícolas referidos se realizará de acuerdo a los siguientes estratos de productores: *(última reforma en las modificaciones y adiciones del 8 de abril de 2009)*

**I.** Productores del ciclo agrícola Primavera-Verano del año en curso con unidad de producción menor de una hectárea elegible: *(última reforma en las modificaciones y adiciones del 21 de febrero de 2003)*

Los productores de este estrato recibirán antes de la siembra, para el ciclo agrícola Primavera-Verano del año en curso, el monto del apoyo equivalente a una hectárea (redondeo). Cuando la superficie elegible de la unidad de producción rebase a una hectárea, recibirán el apoyo conforme al estrato II. *(Última reforma en las modificaciones y adiciones del 21 de febrero de 2003)*

Se entiende como unidad de producción, la superficie elegible de todos los predios registrados en el PROCAMPO, que el productor explote y para la que solicite el apoyo, ya sea como propietario, como titular de los derechos sobre ellos o en posesión derivada. *(Reglas de Operación del 20 de febrero de 2002)*

La población objetivo de este estrato la constituyen: a) los beneficiarios con predios apoyados con "redondeo" en el ciclo agrícola PV 2001; b) los productores inscritos en el Directorio de PROCAMPO, cuya solicitud no fue sujeta de apoyo en el ciclo agrícola homólogo anterior que corresponda a este estrato; y c) los beneficiarios de ejercicios fiscales anteriores que, como consecuencia de ajustes en su medición disminuyeron la superficie elegible ubicándose del estrato II al I, sin implicar fraccionamiento de predio. *(Última reforma en las modificaciones y adiciones del 8 de abril de 2009)*

- **II.** Beneficiarios del ciclo agrícola PV 2002 de predios de temporal de entre una y cinco hectáreas elegibles, así como beneficiarios que cuenten con predios de temporal entre una y cinco hectáreas elegibles incorporados posteriormente al Directorio del PROCAMPO. *(Última reforma en el Acuerdo del 23 de abril de 2010)*
- **III.** Productores de predios no considerados en los estratos I y II, así como los correspondientes a los ciclos agrícolas Otoño-Invierno (OI).

Con el fin de agilizar la entrega de los apoyos a los productores del estrato III del ciclo agrícola primavera-verano, los productores podrán reinscribirse y recibir el apoyo anticipado al periodo generalizado de siembras, sujeto a disponibilidad presupuestal. *(Última reforma en las modificaciones y adiciones del 8 de abril de 2009)*

## **IV. Lineamientos generales**

- **1.** Para efectos del cálculo de los apoyos previstos en las presentes Reglas de Operación, se definen las siguientes Cuotas:
	- **a) CUOTA ALIANZA:** Se establece una cuota unitaria de \$1,300.00 (un mil trescientos pesos 00/100 M.N.) por hectárea para predios del ciclo agrícola primavera-verano de temporal, con superficie elegible de hasta cinco hectáreas.
	- **b) CUOTA NORMAL:** Se establece una Cuota Normal de \$963.00 (novecientos sesenta y tres pesos 00/100 M.N.) por hectárea, para el resto de los predios del ciclo agrícola primavera-verano y para todos los predios del ciclo agrícola otoño-invierno.

## *(Última reforma en el Acuerdo del 23 de abril de 2010)*

- **2.** Si el propietario o titular de los derechos sobre un predio registrado en el directorio del PROCAMPO demuestra, mediante la exhibición del documento definitivo que acredite su propiedad o la titularidad de sus derechos, el aumento en la superficie que tenía registrada, se aceptará la modificación en el citado directorio, solamente en lo correspondiente al renglón de "Superficie Total". Por ningún motivo se aceptarán incrementos en la "Superficie Elegible" del predio. *(Reglas de Operación del 20 de febrero de 2002)*
- **3.** No procederá el otorgamiento del apoyo, cuando el productor:
	- **a)** Incumpla las Reglas de Operación; o
	- **b)** Incumpla las regulaciones agrícolas, pecuarias, forestales y/o del uso del agua o las establecidas por la Secretaría de Medio Ambiente y Recursos Naturales (SEMARNAT), en los casos de proyectos ecológicos; o
	- **c)** Carezca de algún documento en su Expediente Único, integrado en el CADER, con excepción de que el documento que falte sea el que acredite la propiedad de predios bajo régimen de propiedad privada, en cuyo caso deberá contener la constancia de incorporación al programa de regularización de tenencia de la tierra, derivado del convenio de coordinación para el establecimiento de dicho programa, celebrado entre el Gobierno Estatal correspondiente y la SAGARPA; o
	- **d)** Solicite el apoyo de un predio en litigio u otro reclame por escrito el derecho al apoyo sobre la misma superficie o se acredite documentalmente que existe controversia no judicial, por la propiedad o posesión del predio; o
	- **e)** No permita la verificación del predio o del conglomerado, o

## *(Reglas de Operación del 20 de febrero de 2002)*

- **f)** Siembre cultivos ilícitos. *(Última reforma en las modificaciones y adiciones del 8 de abril de 2009)*
- **4.** La SAGARPA ofrecerá a los productores el servicio gratuito de registro, recepción de la solicitud y entrega de los apoyos. **(Reglas de Operación del 20 de febrero de 2002)**

Con objeto de fortalecer la corresponsabilidad de los productores beneficiarios y el Gobierno, la Secretaría incorpora al marco normativo vigente del PROCAMPO, que los productores beneficiarios deberán establecer compromisos de actividades para la conservación de los recursos naturales, de capacitación y de entrega de información productiva o de otra índole relacionada con el sector, en los términos que la Secretaría publique en el Diario Oficial de la Federación. *(Última reforma en la modificación del 31 de diciembre de 2007)*

**5**. De conformidad con lo establecido en el artículo 18 fracción V del Decreto del Presupuesto de Egresos de la Federación, para el Ejercicio Fiscal 2009, las solicitudes de apoyo, los documentos de pago, así como la publicidad y promoción del PROCAMPO, deberán incluir la siguiente leyenda:

"Este programa es público, ajeno a cualquier partido político. Queda prohibido el uso para fines distintos a los establecidos en el programa."

# *(Última reforma en las modificaciones y adiciones del 8 de abril de 2009)*

**6.** Continuarán vigentes las Reglas de Operación de los ciclos agrícolas anteriores, en tanto no se opongan al contenido de las presentes. *(Reglas de Operación del 20 de febrero de 2002)*

# **V. Beneficiarios**

**7.** La población objetivo, que resulte beneficiaria, estará conformada por personas físicas o morales con predios registrados en el PROCAMPO, a los que se les haya integrado en el Centro de Atención para el Desarrollo Rural (CADER) que les corresponda su Expediente Único Completo, que mantengan el predio en explotación y cumplan la normatividad de este programa. Para reinscribir sus predios, deberán exhibir la credencial del Instituto Federal Electoral u otra identificación oficial (original). En ambos casos, si corresponde, presentarán el documento que acredite la posesión derivada vigente, tratándose de predios en Distrito de Riego, la boleta y/o constancia de pago de agua del ciclo agrícola en operación que acredite la superficie elegible máxima a apoyar, en el caso de pozos o áreas en las que no se emiten boletas de pago de agua, el documento que acredite la regularización en el uso del agua emitida por la Comisión Nacional del Agua o, en su caso, el avance del trámite de renovación de las concesiones vencidas en el uso del agua. *(Última reforma en las modificaciones y adiciones del 8 de abril de 2009)*

El Expediente Único Completo debe contener documentos que acrediten: la identidad del productor y/o del propietario, su Clave Única de Registro de Población (CURP) los que carezcan de ésta, para su trámite, deberán entregar una copia fotostática de su acta de nacimiento, o una copia simple fotostática de un documento oficial donde se incluya dicha clave (credencial del ISSSTE, IMSS, Cédula de Identificación Fiscal, pasaporte, entre otros), la propiedad o posesión de buena fe del predio y la elegibilidad de éste, además de los que se señalan en el párrafo anterior que de acuerdo al régimen hídrico y tipo de posesión del predio deben integrarse a dicho expediente, conforme a los catálogos de documentos reconocidos por el Programa que se señalan en el Procedimiento General Operativo (PGO). Las personas morales deberán presentar, dos fotocopias de su Cédula de Identificación Fiscal. *(Reglas de Operación del 20 de febrero de 2002)*

8. Con excepción de quienes hayan suscrito una solicitud continua que no requiera cambios, los productores deberán solicitar los apoyos en el CADER que les corresponda o en la ventanilla autorizada, según la ubicación del predio, dentro de las fechas publicadas en el "Calendario de apertura y cierre de ventanillas y entrega de los apoyos del PROCAMPO Para Vivir Mejor" (Calendario) por la SAGARPA en la página de internet www.aserca.gob.mx; utilizando para tal efecto los formatos emitidos por Apoyos y Servicios a la Comercialización Agropecuaria (ASERCA), y que estarán disponibles en los CADER. *(Última reforma en el Acuerdo del 23 de abril de 2010)*

Al solicitar el apoyo, el productor deberá proporcionar, ratificar, precisar o rectificar su dirección señalada en la solicitud de apoyo, la cual se tendrá como designada para oír notificaciones y recibir toda clase de documentos en relación con su solicitud de apoyo. *(Reglas de Operación del 20 de febrero de 2002)*

Para la recepción del apoyo se atenderá lo establecido en el apartado VI de las presentes Reglas de Operación. *(Última reforma en las modificaciones y adiciones del 16 de marzo de 2007)*

## **VI. Características de los apoyos**

**9.** En el ciclo agrícola Primavera-Verano en operación, aplicarán los lineamientos siguientes para la entrega de apoyos:

**Aspectos Generales de los estratos I y II.-** Se emitirá el apoyo de manera automática para los predios de los estratos I y II, cuando el productor sea el propietario o titular de los derechos sobre el predio o esté en posesión derivada con contrato cuya fecha de vigencia sea de cuando menos al 31 de agosto del año en operación. Los apoyos se entregarán en el periodo anticipado a las siembras durante la fecha de reinscripción que le correspondería a dichos predios.

Los productores en posesión derivada de predios de los estratos I y II con contrato vigente con fecha menor al 31 de agosto del año en operación, tendrán que llenar el FUSA y recibirán su apoyo a los 20 días naturales después de haberse reinscrito en el periodo anticipado.

## *(Última reforma en el Acuerdo del 31 de marzo de 2011).*

## *Aspectos Específicos de los estratos I, II y III:*

*Estrato I.-* Los productores recibirán en el ciclo agrícola en operación el monto del apoyo equivalente a una hectárea (redondeo). En caso de fraccionamiento de estos predios en el ciclo agrícola primavera-verano en operación, se reconocerá el privilegio de redondeo anterior y se aplicará en forma proporcional entre las fracciones resultantes.

Los productores con superficies elegibles menor de una hectárea que no cobraron el apoyo en el ciclo agrícola primavera-verano homólogo anterior, recibirán el redondeo a una hectárea, en el periodo generalizado de siembras si el resultado de la verificación es positivo.

También recibirán el redondeo a una hectárea aquellos productores con predios del estrato II que, como consecuencia de ajustes en su medición, alteraron la superficie del predio a la baja hasta colocarse en el estrato I, sin implicar fraccionamiento de predios.

*Estrato II*.- Cuando la superficie elegible de la unidad de producción rebase una hectárea, es decir, por ajustes en la medición del predio que pase del estrato I al II, recibirán el apoyo conforme al estrato II.

**Estrato III.-** Para este estrato se podrán reinscribir y recibir el apoyo antes del período generalizado de siembras, sujeto a disponibilidad presupuestal. *(Última reforma en las modificaciones y adiciones del 8 de abril de 2009)*

Los productores en posesión derivada del ciclo agrícola otoño-invierno, cuyo contrato tenga una vigencia menor al 30 de junio del año de término del ciclo en operación, tendrán que llenar el FUSA; si la vigencia es igual o mayor a dicha fecha podrán considerarse como Solicitudes Continuas. *(Última reforma en el Acuerdo del 31 de marzo de 2011).*

Los productores de predios explotados en el ciclo otoño-invierno recibirán el apoyo en un plazo máximo de 35 días naturales posteriores a la reinscripción.

Los productores deberán acudir a la ventanilla que les corresponda, según la ubicación del predio, dentro de las fechas establecidas en el Calendario para recibir su documento de pago y firmar la nómina de pago o notificación de su referencia de pago para su cobro en la institución financiera o asistir a la institución financiera a verificar la transferencia de recursos.

#### *(Última reforma en las modificaciones y adiciones del 16 de marzo de 2007)*

- **10.** El productor que reciba el apoyo anticipado, estará obligado a sembrar cuando menos la superficie elegible, correspondiente al monto que reciba. El incumplimiento a lo antes señalado será motivo de la cancelación del registro del predio en el directorio del PROCAMPO, conforme al apartado VIII del presente ordenamiento. *(Reglas de Operación del 20 de febrero de 2002)*
- **11.** La SAGARPA y ASERCA sólo reconocerán la cesión de derechos al cobro del apoyo del PROCAMPO de los productores a que se refiere el estrato III de las presentes Reglas.

En virtud de que la cesión de derechos se realiza en los términos del artículo 2042 del Código Civil Federal y sus correlativos en las diversas entidades federativas, para que exista el derecho cedido, el cedente deberá cumplir lo establecido en la presente normatividad y el cesionario deberá utilizar el formato de cesión de derechos, que podrá solicitar en la Delegación de la SAGARPA o en ASERCA, según acuerdo de las dos instancias, que corresponda a la ubicación del predio respecto del cual ceda su derecho al cobro del apoyo. La Secretaría y ASERCA no serán responsables, ante el cedente o el cesionario, en caso de que el derecho al cobro del apoyo no llegara a existir o la cesión no llegara a surtir efecto. *(Última reforma en las modificaciones y adiciones del 16 de marzo de 2007)*

- **12.** En caso de condiciones climatológicas que impidan la siembra en superficies elegibles, la Delegación de la SAGARPA que corresponda analizará la situación y, en su caso, promoverá el establecimiento de programas especiales para el otorgamiento de apoyos de emergencia, con cargo al presupuesto del PROCAMPO Para Vivir Mejor. *(Última reforma en el Acuerdo del 23 de abril de 2010).*
- **VII. Coordinación institucional**

**13.** La operación del PROCAMPO estará a cargo de la SAGARPA por conducto de ASERCA, y de sus Delegaciones, a través de los DDR y los CADER, que se coordinarán con los gobiernos de las entidades federativas. *(Reglas de Operación del 20 de febrero de 2002)*

ASERCA emitirá el Procedimiento General Operativo y los Procedimientos Específicos, a que deberán sujetarse las unidades administrativas señaladas en el párrafo anterior, para la operación del programa; así como los catálogos de documentos con los que el productor podrá acreditar su identidad, la propiedad o posesión de buena fe o derivada y la elegibilidad del predio por el que solicite el apoyo. Estos documentos estarán a disposición del público en la página de internet: www.procampo.gob.mx y en los CADER. *(Reglas de Operación del 20 de febrero de 2002)*

- **14.** Corresponde a ASERCA la vigilancia del cumplimiento de la aplicación de las presentes Reglas de Operación y al Director en Jefe de este órgano interpretarlas, en el aspecto administrativo y técnico; en tanto que la interpretación jurídica corresponderá a la Coordinación General Jurídica. Asimismo, el Director en Jefe de ASERCA tiene atribuciones para determinar la procedencia o negativa de la reinscripción, del otorgamiento de los apoyos y de la aplicación de los procedimientos específicos, en los casos no previstos por la normatividad del Programa. *(Última reforma en las modificaciones y adiciones del 8 de abril de 2009)*
- **15.** La Secretaría de la Función Pública, directamente o a través de los Órganos Internos de Control en la SAGARPA y en ASERCA, de manera conjunta o separada, de acuerdo a sus respectivas atribuciones y competencias, captará y dará seguimiento a las quejas, denuncias y peticiones ciudadanas que se formulen con relación a este Programa. *(Última reforma en las modificaciones y adiciones del 8 de abril de 2009)*

## **VIII. Cancelación del registro del predio en el directorio del PROCAMPO**

- **16.** Por lo que al Procedimiento Administrativo para la cancelación del registro del predio en el Directorio del Programa se refiere, se estará a lo dispuesto en la Ley Federal de Procedimiento Administrativo, atendiendo los lineamientos emitidos por la Coordinación General Jurídica de la SAGARPA. *(Última reforma en las modificaciones y adiciones del 16 de marzo de 2007)*
- IX. Indicadores de resultados y de gestión
- **17.** Derivado de la definición del propósito y los componentes que va a generar el Programa como parte de los efectos del otorgamiento de los apoyos, para lo relativo a la matriz de marco lógico se establecieron, entre otros, los siguientes indicadores:

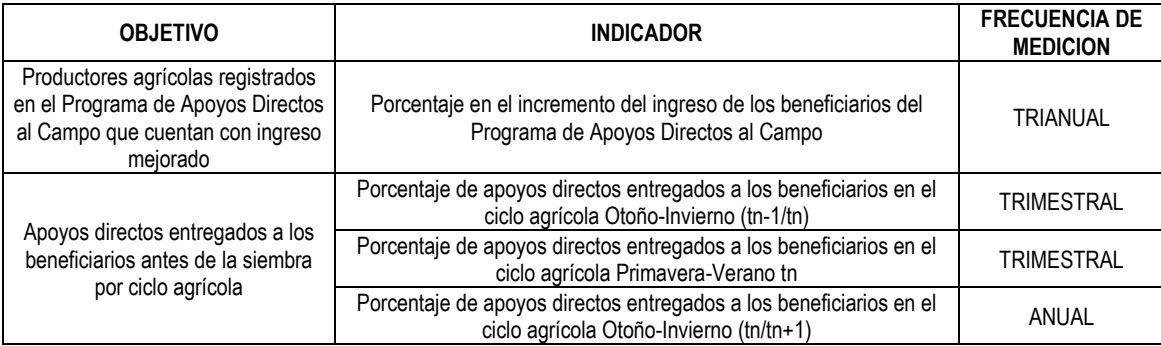

Nota: tn es igual al año fiscal correspondiente en curso.

## *(Última reforma en el Acuerdo del 31 de marzo de 2011).*

#### **IX –BIS. De la forma de entrega de los apoyos**

**18.** El productor recibirá los apoyos mediante cheque nominativo, cheque nominativo con la leyenda "para depósito en cuenta del beneficiario", cheque nominativo con la leyenda "No Negociable" (para depósito en cuenta bancaria del productor o cobro directo en el banco emisor), transferencia de recursos o cualquier otro medio que determine la Secretaría a través de ASERCA que garantice la correcta entrega del apoyo. *(Última reforma en el Acuerdo del 23 de abril de 2010).*

Aquellos productores que cuenten con unidades de producción cuyo monto de apoyo sea igual o mayor a \$25,000.00 (veinticinco mil pesos 00/100 M.N.), debido a que corresponde entregarles el apoyo mediante depósito en cuenta, deberán proporcionar los datos de una cuenta bancaria mediante el *Anexo C* del presente ordenamiento denominado: "Autorización del productor/beneficiario para el pago de los apoyos, mediante depósito en cuenta bancaria con opción de establecer una cuenta nueva a través de la SAGARPA/ASERCA".

La prerrogativa de la entrega de recursos a una cuenta bancaria también podrá aplicar a cualquier productor que lo desee y proporcione en tiempo y forma los datos de dicha cuenta. Para efectuar la transferencia de recursos, el productor deberá entregar el original del *Anexo C*, requisitado conforme a su instructivo.

Cuando existan impedimentos para realizar la entrega del apoyo vía transferencia de recursos: falta de infraestructura bancaria o incertidumbre en la correcta asignación del recurso, previa solicitud y justificación de la Delegación de la SAGARPA, ASERCA determinará e informará al productor la entrega del apoyo mediante otro medio de pago, como puede ser cheque nominativo con la leyenda "para depósito en cuenta del beneficiario".

En el caso de depósitos no exitosos (incluso para los montos inferiores de veinticinco mil pesos), ASERCA directamente determinará e informará al productor la emisión de cheques nominativos con la leyenda "para depósito en cuenta del beneficiario".

El productor deberá notificar al CADER que le corresponda las modificaciones a la información contenida en las solicitudes continuas, particularmente cuando el productor y/o la superficie a apoyar y/o la cuenta bancaria en el ciclo por operar vayan a ser diferentes. Los cambios de productor y/o de la superficie a apoyar se deberán realizar a través del formato SBD, mientras que la cancelación, sustitución y/o registro de una nueva cuenta será mediante el *Anexo C* del presente ordenamiento, para lo cual el productor deberá solicitar en el CADER el SBD y/o el *Anexo C*, y de así requerirlo, el auxilio del personal del mismo en su llenado.

El productor deberá entregar al CADER el formato SBD firmado y/o el *Anexo C*, a más tardar 20 días naturales antes de la apertura de ventanillas de atención de cada CADER. Los cambios aplicables a las solicitudes de los estratos I y II considerarán el periodo anticipado a las siembras y los cambios del estrato III, el periodo generalizado, de conformidad con el "Calendario de apertura y cierre de ventanillas y entrega de los apoyos del PROCAMPO" publicado en el DOF el 28 de enero de 2005 (Calendario).

El CADER enviará a la oficina de ASERCA en la entidad que corresponda, los formatos SBD requisitados por los productores y/o el Anexo C, dentro de los cinco días naturales posteriores al de su recepción, considerando que el último envío deberá realizarse a más tardar 15 días naturales antes del inicio del periodo de atención a productores por cada CADER, conforme al Calendario.

Será responsabilidad de los productores notificar en tiempo y forma las modificaciones señaladas, en virtud de que si éstas se hacen *fuera de tiempo*, SAGARPA-ASERCA no será responsable por los apoyos que se depositen a nombre de los productores y cuentas bancarias registradas en la base de datos en el momento de dispersión de los apoyos. Las modificaciones solicitadas que se reciban en el CADER después del plazo establecido, se reflejarán en el Directorio del PROCAMPO hasta el siguiente ciclo agrícola homólogo, salvo que existan condiciones operativas que permitan aplicarlos con posterioridad a dicho plazo.

En caso de que se realice el depósito en la cuenta bancaria del productor registrado en la base de datos del PROCAMPO, cuyo predio esté en posesión de otro que reclame el apoyo por haber acreditado ser el nuevo productor, previa cuantificación y a solicitud de ASERCA, el Delegado de la SAGARPA de la circunscripción territorial en que se ubica el predio para el que se efectuó el depósito, llevará a cabo las acciones necesarias para requerir la devolución del mismo. El nuevo productor que acredita el derecho sobre el predio llenará el formato SBD para la actualización que corresponda en la base de datos del PROCAMPO, si cumple con la normatividad se entregará el apoyo, siempre y cuando se haya obtenido la devolución correspondiente del anterior productor del predio.

## *(Última reforma en las modificaciones y adiciones del 16 de marzo de 2007)*

**19.-** La presentación de la solicitud, por sí misma, no da derecho al cobro del apoyo, sino hasta que se reúnan los requisitos y se cumplan las condiciones que para tal efecto se establecen en el Decreto que regula al Programa de Apoyos Directos al Campo, denominado PROCAMPO y en sus Reglas de Operación vigentes.

#### *(Última reforma en las modificaciones y adiciones del 09 de marzo de 2005)*

20. Los productores se reinscribirán mediante el FUSA o el SBD en el caso previsto para atender cambios solicitados durante el periodo de reinscripción, los cuales contarán con el dictamen del Jefe del CADER y la recomendación del Subcomité de Control y Vigilancia. Los productores que suscribieron una solicitud continua en ciclos anteriores, no llenarán el formato FUSA en el ciclo en operación, salvo que hayan requerido modificar los datos contenidos en

la solicitud registrada en la base de datos del PROCAMPO en los términos establecidos en el numeral 18 de las presentes Reglas de Operación.

La reinscripción de los predios en el ciclo agrícola primavera-verano se realizará a partir del periodo anticipado a la siembra y los de otoño-invierno en el periodo de siembras generalizadas.

A los productores del ciclo agrícola primavera-verano que hayan manifestado cambios durante el periodo establecido en el numeral 18 de las presentes Reglas de Operación, y al aplicarse la modificación resulte que el productor y el propietario del predio son la misma persona se emitirá un FUSA junto con el documento de apoyo para su entrega al productor en el momento de la reinscripción. Si resultara diferente el propietario y el productor con contrato de posesión derivada con vigencia igual o posterior al 31 de agosto del año en operación, también se emitirá el FUSA junto con el documento de apoyo; de lo contrario, sólo se emitirá el FUSA. *(Última reforma en el Acuerdo del 31 de marzo de 2011).*

En caso de que el apoyo que se entregue al beneficiario, por causas no imputables al mismo, sea por cantidad mayor a la que le correspondía, se le requerirá la devolución de los recursos recibidos indebidamente. *(Última reforma en las modificaciones y adiciones del 8 de abril de 2009)*

21. En caso de transferencias de recursos incorrectas derivadas de errores de captura de cuentas bancarias u homonimias, se entregarán los apoyos al productor que tenga derecho, previo requerimiento del recurso aplicado incorrectamente.

## *(Última reforma en las modificaciones y adiciones del 16 de marzo de 2007)*

# **X. Transitorios**

**UNO.** Las presentes Reglas de Operación iniciarán su vigencia a partir del día siguiente al de su publicación en el Diario Oficial de la Federación y continuarán vigentes con las modificaciones y adiciones que se señalan, hasta la emisión y publicación de nuevas reglas o modificaciones en los términos que, en su caso, se establezcan en el Decreto de Presupuesto de Egresos de la Federación. *(Última reforma en las modificaciones y adiciones del 24 de diciembre de 2003)*

**DOS.** Se destinará hasta el 1.8% del presupuesto programado al PROCAMPO para gastos de operación, que incluye difusión, seguimiento operativo, supervisión y verificación normativa-operativa, evaluación del Programa y otros gastos asociados a la operación del Sistema de Garantías y Acceso Anticipado a Pagos Futuros del PROCAMPO (Sistema). **(***Última reforma en el Acuerdo del 25 de mayo de 2006)*

Para la evaluación se considerarán los siguientes indicadores: la observancia a las Reglas de Operación, los beneficios económicos y sociales de sus acciones y su efectividad, presentando especial atención a la cobertura y operación, a la participación de los productores y sus organizaciones y a la identificación y cuantificación de los beneficios y costos asociados al programa, al impacto por el beneficio de otorgar el apoyo equivalente a una hectárea y del anticipo del otorgamiento del apoyo a la siembra para las superficies de entre una y cinco hectáreas, así como a los de predios con superficie elegible mayor de cinco hectáreas conforme al apartado III: Población objetivo, mediante la medición, entre otros, de los impactos en la productividad, la contribución al empleo y el mejoramiento del ingreso por estrato de productor. *(Reglas de Operación del 20 de febrero de 2002)*

**TRES:** Los productores con predios registrados en el PROCAMPO, podrán tener acceso anticipado a los pagos futuros a que tienen derecho para capitalizar sus unidades de producción apegándose a la Ley de Capitalización del PROCAMPO y a las Reglas de Operación del Sistema, publicadas en el **Diario Oficial de la Federación** el 31 de diciembre de 2001 y el 23 de diciembre de 2003, respectivamente. *(Última reforma en la modificación del 1° de marzo de 2004)*

**CUATRO:** A más tardar el 30 de octubre, la Secretaría de Agricultura, Ganadería, Desarrollo Rural, Pesca y Alimentación, deberá presentar a la Comisión de Presupuesto y Cuenta Pública de la Cámara de Diputados, así como a las secretarías de Hacienda y Crédito Público y de la Función Pública, un informe de la superficie dada de baja del Padrón por ciclo agrícola y entidad federativa, indicando las causas de la misma, así como informar sobre la incorporación de nueva superficie al Padrón del PROCAMPO, por el equivalente, en su caso, a la

superficie dada de baja, sin impactar el presupuesto regularizable del PROCAMPO. *(Última reforma en las modificaciones y adiciones del 16 de marzo de 2007)*

**CINCO:** A los productores del ciclo agrícola Otoño-Invierno 2003/2004 se les otorgará el apoyo en las fechas publicadas por la SAGARPA en el **Diario Oficial de la Federación**, en las que se considera el inicio generalizado de siembras. *(Última reforma en las modificaciones y adiciones del 24 de diciembre de 2003)*

**SEIS:** En tanto que los productores no modifiquen la información proporcionada a través de los formatos denominados: "Formato de Solicitud de Apoyo-Nómina PROCAMPO (SN), el "Formato de Solicitud de Apoyo Continua PROCAMPO FORSAC" y el "Formato UNICO de Solicitud de Apoyo de Reinscripción Continua (SU-FORSAC)", ésta continúa vigente y quedan como antecedente documental para el procesamiento de los apoyos de los ciclos agrícolas subsecuentes, sin que tengan que emitirse dichos formatos de solicitud de apoyo. *(Última reforma en las modificaciones y adiciones del 16 de marzo de 2007)*

# **TRANSITORIOS**

**PRIMERO:** Las presentes MODIFICACIONES y Adiciones a las Reglas de Operación del Programa de Apoyos Directos al Campo, entrarán en vigor el día siguiente al de su publicación en el Diario Oficial de la Federación.

**SEGUNDO:** Una vez que se emitan los instrumentos de planeación de acuerdo con la Ley de Planeación, como son el Plan Nacional de Desarrollo y el Programa Sectorial respectivo, se realizarán las adecuaciones correspondientes a las Reglas de Operación del Programa de Apoyos Directos al Campo (PROCAMPO).

Se expide en la Ciudad de México, Distrito Federal, a cinco de marzo de dos mil siete.- El Secretario de Agricultura, Ganadería, Desarrollo Rural, Pesca y Alimentación, **Alberto Cárdenas Jiménez**.- Rúbrica.

# *(Última reforma en las modificaciones y adiciones del 16 de marzo de 2007)*

# **TRANSITORIOS**

**PRIMERO.-** El presente Acuerdo entrará en vigor al día siguiente de su publicación en el Diario Oficial de la Federación. *(Última reforma en las modificaciones y adiciones del 8 de abril de 2009)*

**SEGUNDO.-** Se implementará un Programa de Actualización de Datos y Expedientes del Directorio del PROCAMPO, cuyos lineamientos deberán ser emitidos dentro de los 60 días posteriores a la publicación del presente Acuerdo. *(Última reforma en las modificaciones y adiciones del 8 de abril de 2009)*

# **TRANSITORIOS**

**PRIMERO.** El presente Acuerdo entrará en vigor al día siguiente de su publicación en el Diario Oficial de la Federación.

**SEGUNDO.** A partir del inicio de la vigencia del presente Acuerdo, las disposiciones que hagan referencia al Programa de Apoyos Directos al Campo, denominado PROCAMPO, deberán entenderse como PROCAMPO Para Vivir Mejor.

**TERCERO.** Atentos a lo dispuesto por el segundo párrafo del numeral primero de la Ley Federal de Presupuesto y Responsabilidad Hacendaria, la Secretaría impulsará que en la entrega de los apoyos que se prevén canalizar a los beneficiarios se continúe el avance en la instrumentación de pagos electrónicos con la finalidad de transparentarla, agilizarla y hacerla menos onerosa.

México, D.F., a \_\_\_de abril de 2010.- El Secretario de Agricultura, Ganadería, Desarrollo Rural, Pesca y Alimentación, **Francisco Javier Mayorga Castañeda**.- Rúbrica.

# *(Última reforma en el Acuerdo del 23 de abril de 2010).*

# **TRANSITORIOS**

**PRIMERO.-** El presente Acuerdo entrará en vigor al día siguiente de su publicación en el Diario Oficial de la Federación.

**SEGUNDO.-** Las disposiciones de las Reglas de Operación del Programa de Apoyos Directos al Campo (PROCAMPO) y sus modificaciones y adiciones que no se modifican por el presente Acuerdo, continúan vigentes.

México, D.F., a 17 de marzo de 2011.- El Secretario de Agricultura, Ganadería, Desarrollo Rural, Pesca y Alimentación, **Francisco Javier Mayorga Castañeda**.- Rúbrica.

# *(Última reforma en el Acuerdo del 31 de marzo de 2011).*

*Nota: Todas las Reglas de Operación son suscritas por el C. Secretario de Agricultura, Ganadería, Desarrollo Rural, Pesca y Alimentación.*

# **ANEXO A**

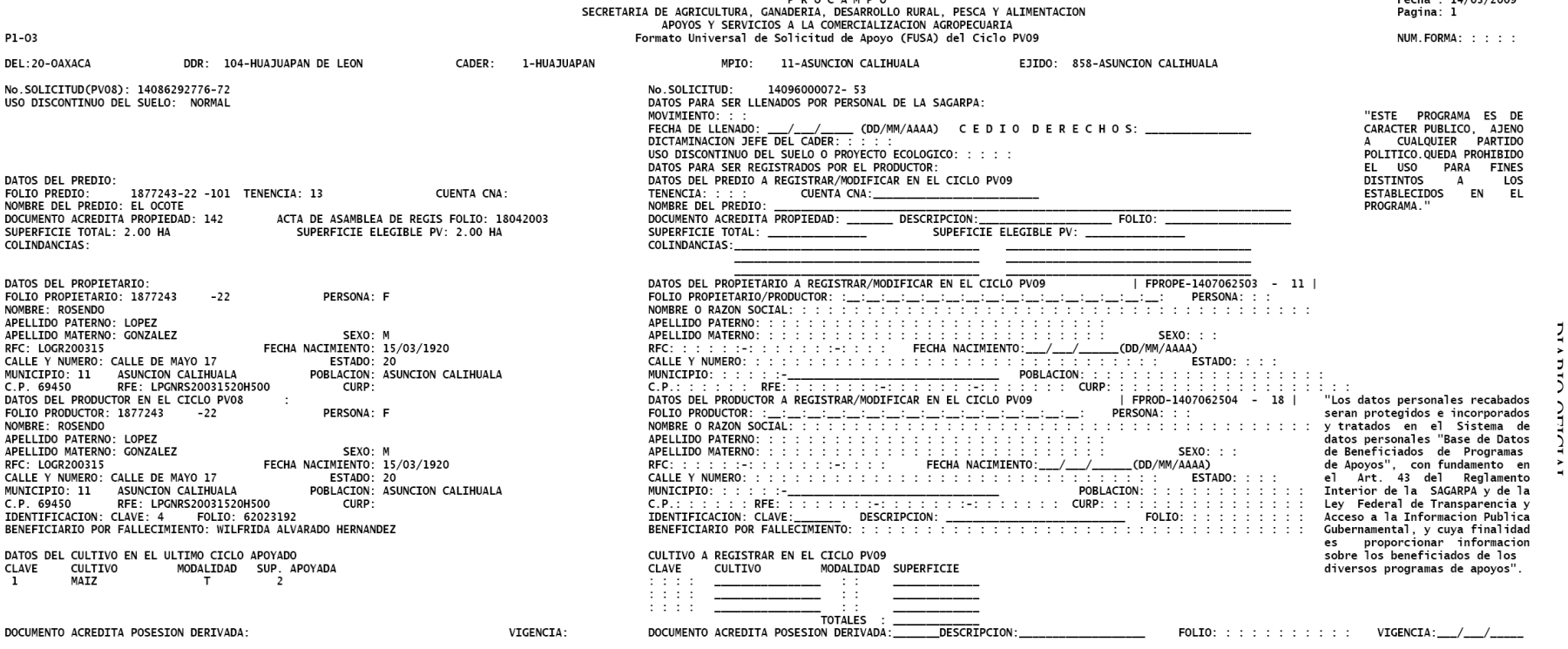

 $\begin{array}{c}\n\mathbf{a} & \mathbf{b} & \mathbf{c} & \mathbf{c} & \mathbf{a} & \mathbf{b} & \mathbf{c} \\
\mathbf{b} & \mathbf{b} & \mathbf{c} & \mathbf{c} & \mathbf{c} & \mathbf{b} & \mathbf{c} & \mathbf{c}\n\end{array}$ 

EN CASO DE QUE EL PREDIO CAMBIE DE PRODUCTOR, ME COMPROMETO A INFORMARLO POR ESCRITO A LA SAGARPA A EFECTO DE EVITAR UN COBRO INDEBIDO DE MI PARTE. MANIFIESTO BAJO PROTESTA DE DECIR VERDAD, QUE LOS DATOS CONTENIDOS EN ESTA DEL PROGRAMA CORRESPONDIENTE.

NOMBRE Y FIRMA DEL PRODUCTOR

NOMBRE Y FIRMA DEL TECNICO DEL CADER

NOMBRE Y FIRMA DEL JEFE DEL CADER

SELLO DEL CADER

 $F \sim h \sim 14/02/2000$ 

## **ANEXO A**

## **FORMATO UNIVERSAL DE SOLICITUD DE APOYO (FUSA) INSTRUCTIVO DE LLENADO**

A partir de que el productor suscriba esta solicitud de apoyo, ésta toma la característica de "solicitud continua", lo que significa que no se emitirá para los ciclos agrícolas homólogos siguientes otra solicitud de apoyo, ya que, a través de ésta, el productor se dará por presentado, requiriendo los apoyos en términos de esta solicitud, en el ciclo en operación y hasta el término de la vigencia del PROCAMPO, siendo válida la dictaminación del Jefe del CADER y la recomendación positiva del Subcomité de Control y Vigilancia para los ciclos en los que el productor asume el compromiso de mantener su solicitud de apoyo sin cambio de productor y/o de superficie a apoyar.

Este formato será impreso para cada predio.

## **GENERALIDADES:**

Para el llenado del formato, se debe emplear bolígrafo con tinta azul o negra y letra de molde legible. No se aceptan formatos llenados con lápiz.

- Para facilitar el llenado, se deben emplear las Listas de Recomendación (Listas Cruzadas)  $\bullet$
- Los datos relativos a superficies deben anotarse en hectáreas con dos decimales.
- Las fechas deben anotarse de la siguiente manera: DD/MM/AAAA (el año con cuatro dígitos).
- En la parte izquierda del FUSA aparece la información prellenada referente al ciclo agrícola homólogo anterior.
- En la parte derecha, únicamente se registran los cambios manifestados por el productor en el momento de la reinscripción. Cabe señalar, que si el productor, notificó previo al inicio del ciclo agrícola, cambios de productor y/o superficie a apoyar, en la parte derecha aparecerán impresos estos datos, con el fin de que durante la reinscripción, únicamente se ratifiquen y se recabe la recomendación del SCCV. Si el productor y/o la superficie a apoyar cambia en la reinscripción, se tendrá que llenar el "Formato de Solicitud de Modificación a la Base de Datos" (SBD), el cual se adjuntará al FUSA y ambos formatos deberán ser firmados por el productor y contar con la recomendación del SCCV.
- Sólo deben anotarse los cambios del campo a modificar, por ejemplo, si el apellido paterno dice "GONZALES" y lo correcto es finalizar el apellido con la letra "Z", debe anotarse "GONZALEZ" en el campo correspondiente y dejar en blanco el resto de los campos no corregidos.

Con motivo de la entrega de la CURP, de un documento oficial que la contenga o del Acta de nacimiento de los productores para su trámite, cuando resulte evidente de que se trata de la misma persona, debe prevalecer el criterio de tomar el nombre y apellidos asentados en dichos documentos como los correctos, pudiéndose reconocer las situaciones siguientes:

- a) El acta de nacimiento sólo registra uno de los apellidos; en este caso se debe asentar el apellido en el espacio que corresponda y cancelar el espacio faltante con una línea transversal.
- b) En el acta de nacimiento se omitió señalar los apellidos del productor; en este caso se deben inferir de los asentados para los padres.

En caso contrario, es aplicable lo señalado en el punto siguiente:

Cuando en el documento de identificación del productor existan diferencias en el nombre, contra el documento legal de propiedad, o del señalado en la información prellenada en el formato de solicitud, se solicita al productor que presente información testimonial, legalizada ante un notario público, por un Juez de lo Civil, de lo Familiar o por el fedatario competente que resulte conforme a las disposiciones de la Ley Orgánica del Poder Judicial del Estado; donde se acredite que se trata de la misma persona, o bien constancia emitida por la institución encargada de la emisión de los documentos de posesión, que certifique el nombre correcto del productor.

- Cuando existan errores en el llenado en la solicitud y el original se encuentre en el CADER, el Jefe del CADER corregirá la solicitud asentando la información en los campos correspondientes, en presencia del productor. El productor, el Jefe del CADER y el Técnico del CADER deberán firmar a un lado de la corrección.
- Invariablemente se llenarán los campos respectivos del bloque denominado "DATOS PARA SER  $\bullet$ LLENADOS POR PERSONAL DE LA SAGARPA".
- En la parte inferior del formato de solicitud, el productor deberá anotar su nombre completo y firmar la solicitud de apoyo; en caso de que el productor no sepa leer y/o escribir, el Técnico del CADER que lo atiende, deberá anotar el nombre completo del productor y solicitarle que plasme su huella digital.
- El Técnico del CADER asentará su nombre completo, firmará, pondrá el sello del CADER en los tres tantos de la solicitud de apoyo y entregará una copia al productor. Si el Jefe del CADER fue quién atendió al productor, deberá firmar también el campo denominado Nombre y Firma del Técnico del CADER.
- El Jefe de CADER anota su nombre y firma en el campo correspondiente.
- Este formato se imprime en tres tantos: el original se envía a la oficina de ASERCA en la entidad que corresponda para su captura, la primera copia se integra al Expediente Unico y la segunda copia se entrega al productor.
- Para efectos de llenado del FUSA, el beneficiario se refiere a la persona que podrá recibir el apoyo  $\bullet$ en caso del fallecimiento del productor que reinscribió el predio en el ciclo PV/2009.

#### **INFORMACION A REGISTRAR EN EL CICLO PV/2009**

#### **I. DATOS DEL PREDIO**

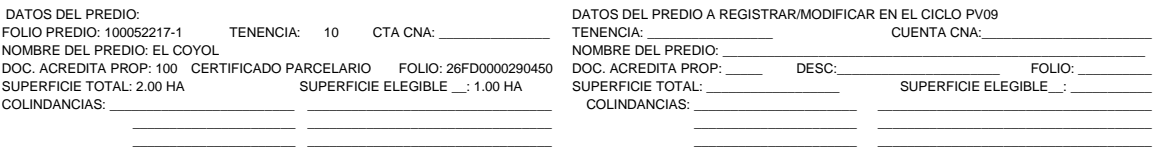

- **A) TENENCIA:** Se refiere al régimen de propiedad del predio, las claves correspondientes se encuentran en el anexo respectivo del Procedimiento General Operativo (PGO). En este anexo se presentan los convencionalismos a los que deberá sujetarse el cambio de tenencia cuando así lo solicite el productor al exhibir el documento legal definitivo.
- **B) CUENTA CNA:** Para el caso de predios ubicados en Distritos de Riego: se registra el número de cuenta de la boleta o recibo de pago de agua. Para predios sembrados con agua proveniente de pozos profundos, se asienta el prefijo 01 y el número del Título de Concesión otorgado por la CNA. De encontrarse éste en trámite, se anota el prefijo 02 y el "número de pozo" correspondiente.

Es importante destacar que un predio se considera de riego si está dominado por el Distrito de Riego o, en su caso, es regado por agua proveniente de pozo profundo, por lo tanto, se deberá cumplir con la disposición de identificación que se señala en el párrafo anterior.

- **C) NOMBRE DEL PREDIO:** Este campo se llenará cuando el productor lo manifieste o el técnico lo identifique en el documento legal de propiedad o posesión.
- **D) DOC. ACREDITA PROPIEDAD:** En este campo se registra la clave del documento legal y se llenará cuando: se presente un cambio de propietario del predio, el productor presente documentos

definitivos o los datos no coincidan con el registro de la base de datos del PROCAMPO. Las claves correspondientes se encuentran en el anexo respectivo del PGO.

- **E) DESCRIPCION**: Se refiere al tipo de documento presentado por el productor para comprobar la propiedad o la posesión legal del predio. Ejemplo: Escritura Pública, Acta Dura, etc.
- **F) FOLIO:** Se anota el folio o número del documento legal. Sólo en el caso de que el documento presentado no contenga folio, como en el caso del "Acta Dura", en el campo FOLIO deberá asentarse la fecha de su emisión (DD/MM/AAAA).

Para el caso de los Certificados Parcelarios se debe asentar el "folio matriz", el cual se localiza en la parte inferior del Certificado y se integra por 12 dígitos, los dos primeros identifican al estado, las literales que establecen el tipo de Certificado: FD para parcelario ejidal, FC para uso común ejidal, FDC para parcelario en comunidad y FCC para uso común en comunidad; ocho dígitos en el caso de ejidos o siete dígitos en el caso de comunidades, que identifican el número consecutivo y el registro individual del titular a nivel estatal.

En el caso de los Certificados Parcelarios PRO-INDIVISO (coderechosos) y de existir más de una Solicitud de Apoyo amparados por el mismo documento, se debe asentar el folio matriz en cada Solicitud y separado por punto, un número consecutivo que haga diferentes a cada uno de los registros (ejemplo 30FD00072624.1, 30FD00072624.2, … 30FD00072624.n).

En el caso de otros documentos legales que establezcan la copropiedad se debe considerar el mismo criterio descrito en el párrafo anterior.

Cuando se trate de Títulos de Propiedad emitidos por el Registro Agrario Nacional (RAN) registrados en el Registro Público de la Propiedad (RPP), se asentará el número de folio del Certificado Parcelario, la letra T y el número asignado al Título en el RPP (30FD00072624T0272).

- **G) SUPERFICIE TOTAL:** Se refiere a la superficie total del predio consignada en el documento legal de propiedad; sólo se puede modificar este campo con la presentación del documento definitivo de propiedad o posesión legal de cualquier tipo de tenencia.
- **H) SUP. ELEGIBLE:** Se refiere a la superficie para la que se acreditó la elegibilidad. Aparece en el lado izquierdo de este formato y se llena sólo cuando el productor solicita modificación a la baja**.**
- **I) COLINDANCIAS:** Se refiere a las colindancias que señala el documento de propiedad o posesión y se modifican sólo si está disponible el documento definitivo de propiedad.

## **II. DATOS DEL PROPIETARIO**

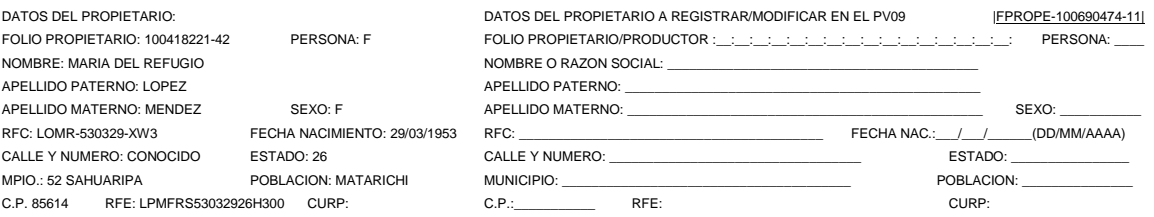

- **A. FOLIO PROPIETARIO/PRODUCTOR:** Si el predio cambia de propietario, se pueden presentar las siguientes situaciones:
	- **i) Propietario registrado en PROCAMPO como dueño de otro predio.** En este caso, debe asentarse en el campo FOLIO PROPIETARIO/PRODUCTOR el folio del propietario que ya tiene asignado. Si existen cambios en los datos personales, se deberán llenar los campos respectivos.
	- **ii) Nuevo propietario registrado en PROCAMPO como productor.** Debe trasladarse el folio del productor que ya tiene asignado y asentarlo en el campo FOLIO PROPIETARIO/PRODUCTOR. Si existen cambios en los datos personales, se deberán llenar los campos respectivos.

**iii) Nuevo propietario no registrado en PROCAMPO (ni como propietario ni como productor).**  En este caso, en el campo FOLIO PROPIETARIO/PRODUCTOR se anotarán UNICAMENTE las letras FPROPE y se registrarán sus datos personales.

En el caso de que el nuevo propietario sea también el productor, se trasladarán al bloque "DATOS DEL PRODUCTOR A REGISTRAR/MODIFICAR EN EL CICLO \_\_\_\_\_\_" renglón FOLIO PROD únicamente los 11 dígitos o las letras FPROPE. Se deberán llenar también los campos "IDENTIFICACION CLAVE", "DESCRIPCION" Y "FOLIO" así como el nombre del "BENEFICIARIO POR FALLECIMIENTO".

- **B. PERSONA:** Se refiere a la clasificación legal de la persona que acredita ser el propietario, las claves a utilizar son **F** para personas físicas y **M** para personas morales.
- **C. NOMBRE O RAZON SOCIAL, APELLIDO PATERNO Y APELLIDO MATERNO:** Estos datos deben coincidir con los que presenta la identificación oficial y el documento de propiedad o posesión legal.
- **D. SEXO:** Se refiere al género del propietario. Anotar la clave **F** para el género femenino y **M** para el masculino.
- **E. RFC:** Se refiere al Registro Federal de Causantes proporcionado por la Secretaría de Hacienda y Crédito Público.
- **F. FECHA NACIMIENTO:** Se debe asentar la fecha de nacimiento que manifieste el propietario si es persona física o la fecha de registro si es persona moral, en formato DD/MM/AAAA.
- **G. CALLE Y NUMERO, ESTADO, MUNICIPIO, POBLACION Y C.P.**: Anotar en estos campos los datos del domicilio del propietario.
- **H. RFE:** Cuando la identificación sea la credencial de elector, deberá anotarse la CLAVE DE ELECTOR que aparece en el anverso del documento. **Ejemplo SLVGFR57083114H300.**
- **I. CURP:** Se refiere a la Clave Unica de Registro de Población, que se debe solicitar al productor; el propietario del predio no está obligado a entregar la CURP, a menos que sea también el productor. En caso de que no cuente con su CURP y quiera tramitarla, se recibirá una fotocopia del Acta de Nacimiento a la que deberá anotarse en la parte superior derecha el folio de productor y las claves cartográficas a que pertenece el registro del mismo.

Los documentos y claves para la identificación de las personas físicas y morales se presentan en el anexo respectivo del PGO.

# **III. DATOS DEL PRODUCTOR**

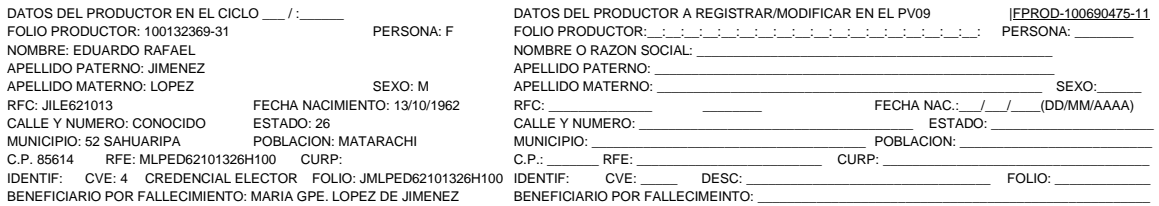

- **A. FOLIO PRODUCTOR:** Previo al llenado de este campo, es necesario identificar la situación del productor a registrar. Dichas situaciones pueden ser las siguientes:
	- **1. Mismo productor que aparece en el bloque de datos prellenados.** En este caso, no es necesario repetir el número de folio, ni el nombre del productor. Si existen modificaciones en sus datos personales deberán registrarse en la columna derecha correspondiente.
	- **2. Productor diferente al que aparece en el bloque de datos prellenados, pero ya registrado en PROCAMPO.** En este caso, se identifica el folio de productor o propietario que ya tiene asignado y que aparece en los Listados de **Recomendación** y se asienta en el campo FOLIO

PRODUCTOR. Asimismo se anotará el nombre y se verificarán sus datos personales; si existen modificaciones se asentarán en los campos correspondientes.

**3. Productor diferente al que aparece en el bloque de datos prellenados no registrado en PROCAMPO.** En este caso se anota "**NUEVO"**, en el campo FOLIO PRODUCTOR y se registran sus datos generales.

Los campos personales del productor, domicilio e identificación se atenderán de igual forma como se instruye en el apartado del propietario.

- **B.** Los productores personas morales entregarán copia de su Registro Federal de Contribuyentes (RFC), los productores personas físicas su CURP u otro documento que contenga dicha clave o, en su caso, copia del acta de nacimiento para su trámite.
- **C. IDENTIFICACION CLAVE:** En el campo denominado **CLAVE** se anotará la clave asignada para la identificación oficial del productor, en el campo denominado **DESCRIPCION** se anotará la descripción de la identificación oficial del productor, en el campo denominado **FOLIO** se anotará el número de identificación que presenta el documento.

En el caso de que la identificación corresponda a la emitida por el Instituto Federal Electoral, deberá anotarse la CLAVE DE ELECTOR que aparece en el anverso del documento. Ejemplo SLVGFR57083114H300.

**D. BENEFICIARIO POR FALLECIMIENTO:** Es indispensable que en este renglón se recabe el nombre de la persona que designe el productor que reinscribió el predio, para que cobre el apoyo en caso de su fallecimiento. En caso de que no designe un beneficiario, se deberá dibujar una línea en el espacio correspondiente.

## **IV. DATOS DEL CULTIVO**

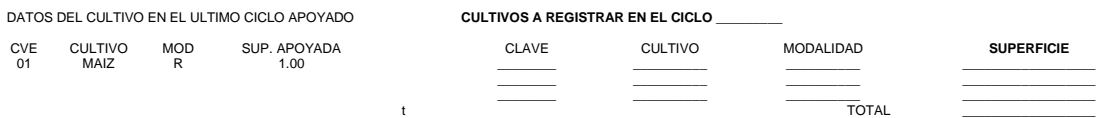

Si en el ciclo actual no existen cambios en el bloque "CULTIVO A REGISTRAR EN EL CICLO PV09", los campos correspondientes del lado derecho deben dejarse en blanco.

De existir algún cambio, se deben llenar todos los campos, de acuerdo con lo siguiente:

- **A. CLAVE**: Se debe anotar la clave del cultivo que el productor manifestó que sembrará. Estas claves están disponibles en el catálogo de cultivos del PGO.
- **B. CULTIVO:** Se refiere a los manifestados por el productor, en este caso, debe asentarse el nombre del cultivo; para el llenado de este apartado se auxilia con el catálogo de cultivos. Si el predio se dictaminó como Proyecto Ecológico, deberá anotarse la clave equivalente a la señalada en el Catálogo de Proyectos Ecológicos del PGO.

En caso de que el productor haya sembrado más de tres cultivos, los datos correspondientes se anotan siguiendo el orden establecido (CVE; CULTIVO…).

- **C. MODALIDAD:** Se refiere a la modalidad o régimen hídrico del cultivo, las claves son **R** para riego y **T** para temporal.
- **D. SUPERFICIE:** Se refiere a la superficie sembrada por el productor y para la cual está solicitando el apoyo. En caso de que la superficie solicitada por el productor sea "cero", se llena el campo "Superficie" con un "0.00".
- **E. TOTALES:** Se deberá anotar el producto de la suma vertical de las hectáreas anotadas en la columna "SUPERFICIE".

# **V. DOC. ACREDITA POSESION DERIVADA:**

**DOC. ACREDITA POSESION DERIVADA: \_\_\_\_\_\_ FOLIO: VIG: DOC. ACREDITA POSESION DERIVADA: \_\_\_\_\_ DESC: \_\_\_\_\_\_\_ FOLIO: \_\_\_\_\_ VIG :\_\_/\_\_\_\_/\_\_\_** 

**A. DOCUMENTO ACREDITA POSESION DERIVADA:** En este campo se registra la clave del documento, el campo **DESCRIPCION** se refiere al tipo de documento presentado por el productor para comprobar la posesión derivada del predio, que puede ser contrato de arrendamiento, aparcería, contrato de asociación en participación, acta de asamblea y contrato de aprovechamiento, entre otros. En el campo **FOLIO**, se anota el folio o número del documento (o en caso de no contar con ese dato se anota la fecha del documento), y en el campo **VIGENCIA** se anota la fecha de vencimiento del contrato. Si el Código Civil de la entidad acepta contratos con vigencia por tiempo indefinido, se anotará 31/12/2099.

En el anexo respectivo del PGO se enumeran las claves y descripciones de los documentos para acreditar la posesión derivada de los predios.

Si el documento descrito en la parte izquierda del **FUSA** se encuentra vigente, dejar en blanco el campo del lado derecho.

#### **VI. DATOS PARA SER LLENADOS POR PERSONAL DE LA SAGARPA:**

**DATOS PARA SER LLENADOS POR PERSONAL DE LA SAGARPA: MOVIMIENTO: \_\_\_\_\_\_\_\_\_ FECHA DE LLENADO: \_\_\_/\_\_\_/\_\_\_\_\_ (DD/MM/AAAA) CEDIO DERECHOS: / / DICTAMINACION JEFE DEL CADER: USO DISCONTINUO DEL SUELO O PROYECTO ECOLOGICO: \_\_\_\_\_**

- **A. TIPO DE MOVIMIENTO:** Se asienta el tipo de movimiento que corresponda a la solicitud, que puede ser: "6", "7", "8" y "11*:*
	- **MOVIMIENTOS, 6, 7, 8***:* Se asienta una vez terminado el periodo de reinscripción, puede ser "6", "7" y "8", de acuerdo con lo siguiente:
	- **MOVIMIENTO 6:** Significa que el productor no se presentó durante el periodo de apertura de ventanillas a llenar su solicitud.
	- **MOVIMIENTO 7:** Significa que el productor sí se presentó a la ventanilla de atención a solicitar el registro del predio pero, como no contaba con la documentación necesaria, no se le permitió la reinscripción.
	- **MOVIMIENTO 8:** Predio no sembrado por siniestro, significa que el productor se presentó a la ventanilla de atención manifestando que no sembró por esa causa.
	- **MOVIMIENTO 11:** Se asienta este tipo de movimiento, cuando el productor acuda al CADER a reinscribir su predio, sin solicitar apoyo –superficie 0.00.

Tratándose de solicitudes de apoyo en las que el productor no manifestó cambio alguno, o que aun habiéndolo hecho, el cambio no modifique el productor y/o la superficie a apoyar, el campo denominado tipo de movimiento se dejará en "BLANCO" (sin llenar).

- **B. FECHA DE LLENADO:** Se anota el día, mes y año en que se llenó la solicitud **(DD/MM/AAAA).**
- **C. CEDIO DERECHOS:** Este campo debe llenarse únicamente cuando el productor cedió el derecho al cobro de su apoyo y aparece en el Listado de Contratos Notificados y para Trámite y se anota la clave señalada en el anexo respectivo del PGO. Este campo sólo puede ser aplicable para los productores de predios ubicados en el Estrato III.
- **D. DICTAMINACION DEL JEFE DEL CADER:** Este campo debe ser requisitado por el Jefe del CADER, asentando la dictaminación para la solicitud de apoyo después de haberla examinado.

**E. DICTAMEN:** Si la solicitud de apoyo es procedente se asentará la clave P000. Si el productor no acepta que su solicitud sea continua, o la vigencia del contrato de posesión derivada es menor al 31 de agosto del año en operación, en el caso del ciclo agrícola primavera-verano o menor al 30 de junio del año de término del ciclo en operación, tratándose del otoño-invierno, el Jefe del CADER asentará el dictamen P066 en el FUSA y en el ciclo agrícola homólogo siguiente se emitirá nuevamente el FUSA.

En caso de que la solicitud se dictamine como NEGATIVA se debe asentar alguna de las claves que se señalan en el PGO, dependiendo del motivo del dictamen.

**DICTAMEN PARA SOLICITUDES CON MOVIMIENTO "6", "7", "8" y "11":** para las solicitudes con estos movimientos se deben usar las claves de dictaminación siguientes, dependiendo de la situación en que se encuentren:

- **MOVIMIENTO 6:** Se anota una vez terminado el periodo de reinscripción; las solicitudes son dictaminadas con alguna de las claves C000 a la C032, C044 y deben contar con la firma del Jefe del CADER previo a su envío a la oficina de ASERCA en la entidad que corresponda.
- **MOVIMIENTO 7:** Se anota una vez terminado el periodo de reinscripción; las solicitudes son dictaminadas con alguna de las claves C001 a la C030, C032 o C043, C044 y deben contar con la firma del Jefe del CADER previo a su envío a la oficina de ASERCA en la entidad que corresponda.
- **MOVIMIENTO 8:** Se anota una vez terminado el periodo de reinscripción; las solicitudes son dictaminadas con alguna de las claves C033 o C035 y deben contar con la firma del Jefe del CADER previo a su envío a la oficina de ASERCA en la entidad que corresponda.
- **MOVIMIENTO 11:** Se anota una vez que el productor firma el FUSA, se asienta este tipo de movimiento y la solicitud se dictamina con la clave C000 y deben contar con la firma del Jefe del CADER previo a su envío a la oficina de ASERCA en la entidad que corresponda.

**USO DISCONTINUO DEL SUELO O PROYECTO ECOLOGICO:** Este campo debe ser requisitado por el personal del CADER con la clave que le corresponda, de acuerdo al catálogo del PGO.

## **ANEXO B**

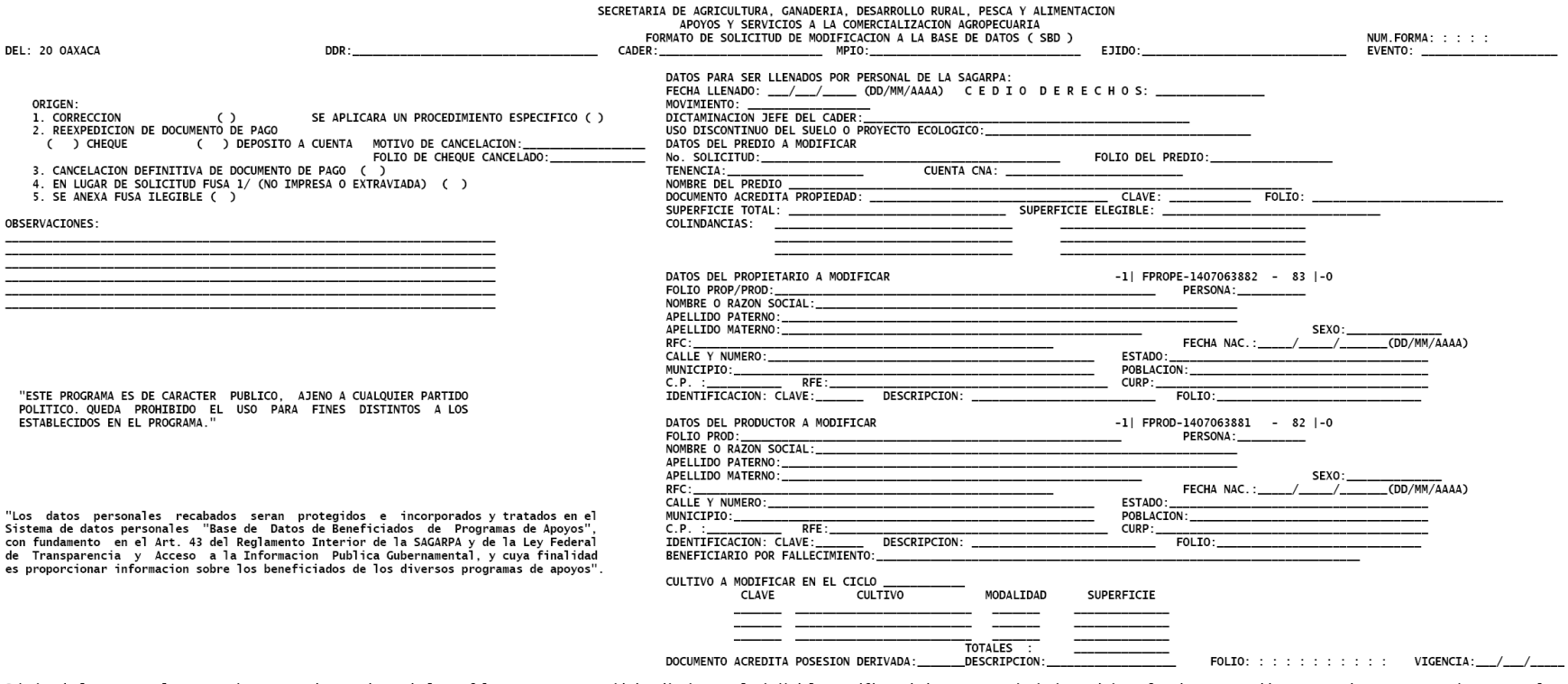

Sabedor de las penas a las que se hacen acreedores quienes declaran falsamente ante autoridades distintas a la judicial; manifiesto bajo protesta de decir verdad que los datos contenidos en este documento son ciertos y rea del programa correspondiente.

NOMBRE Y FIRMA DEL PRODUCTOR

NOMBRE Y FIRMA DEL TECNICO DEL CADER

NOMBRE Y FIRMA DEL JEFE DE CADER

SELLO DEL CADER

NOTA:

El productor para poder realizar el tramite de reinscripcion al PROCAMPO, exhibira su identificacion oficial y entregara una fotocopia, de no haberlo hecho con anterioridad. No se aceptaran credenciales expedidas por clube deportivos, asociaciones religiosas ni organizaciones políticas.<br>1/ En este caso fungira como formato de reincripcion sin caracter de Solicitud Continua.

## **ANEXO B**

# **FORMATO DE SOLICITUD DE MODIFICACION A LA BASE DE DATOS (SBD) INSTRUCTIVO DE LLENADO**

**Formato de Solicitud de Modificación a la Base de Datos (SBD):** este formato permitirá registrar cualquier modificación a las características del predio, al nombre y datos generales del productor y/o propietario, proporcionados en los formatos de solicitud de apoyo continuas de ciclos agrícolas anteriores.

Respecto a la actualización de documentos que debe contener el Expediente Unico Completo, el productor deberá presentar original y entregar copia simple del documento que acredita la modificación a la ventanilla autorizada.

## **I. GENERALIDADES**

Para el llenado del formato, se debe emplear bolígrafo con tinta azul o negra y letra de molde legible. No se aceptan formatos llenados con lápiz.

## **Sólo se asentarán los datos a modificar en los campos específicos, de acuerdo con el apartado correspondiente del instructivo de llenado del FUSA**.

Invariablemente deberá llenarse el bloque "DATOS PARA SER LLENADOS POR PERSONAL DE LA SAGARPA".

- Estos formatos se imprimen en tres tantos.  $\bullet$
- En todos los casos, invariablemente deberán ser llenados los campos cartográficos, folio de solicitud  $\bullet$ y de predio. El productor lo requisita por propia mano o con auxilio del personal del CADER, lo firma o plasma su huella digital en el espacio establecido. El técnico del CADER también deberá plasmar su nombre completo con apellidos y firma en el espacio correspondiente.
- El campo denominado OBSERVACIONES será requisitado cuando se cuente con información complementaria, y que no tiene espacio específico para su registro.
- El Jefe de CADER invariablemente deberá llenar el campo DICTAMINACION DEL JEFE DE CADER, firmar en el espacio correspondiente y plasmar el sello.
- Una vez llenados, los formatos se distribuyen de la manera siguiente: El original del SBD se envía a la oficina de ASERCA en la entidad correspondiente para su captura, la primera copia se integra al expediente del predio y la segunda se entrega al productor.

# **II. CASOS EN LOS QUE SE UTILIZARA EL FORMATO SBD:**

- 1. Para notificar cambios en los datos proporcionados en una solicitud continua de ciclos anteriores durante el periodo establecido, previo al inicio del ciclo agrícola homólogo por operar.
- 2. Cambio de dictamen del Jefe del CADER por notificación de solución del litigio del predio.
- 3. Cuando los datos del FUSA no sean legibles por errores de llenado o daño durante el registro.
- 4. Cuando fallece el titular antes de cobrar el apoyo y el beneficiario acredita el derecho a cobrarlo.
- 5. Cuando habiéndose emitido el documento de apoyo, haya necesidad de cancelarlo para reexpedirlo con otras características.
- 6. Por error en el llenado de la Solicitud de Apoyo.
- 7. Cuando el documento de apoyo se emitió y se cancela definitivamente porque el productor manifiesta la no siembra del predio, o para detener la emisión del documento de apoyo o la transferencia de recursos, por conocimiento de incumplimiento normativo por parte del productor.

8. Si por algún motivo, el personal del CADER no cuenta con el FUSA, porque no fue impreso o fue extraviado o no es legible y éste se localiza en las Listas de Recomendación o Listas Cruzadas, requisitará el SBD, el cual fungirá como formato de reinscripción para el ciclo en operación, por lo que, en el siguiente ciclo agrícola homólogo, deberá emitirse el FUSA.

# **III. CASOS PRACTICOS PARA SU ATENCION MEDIANTE EL SBD**

- a) Cuando el productor solicita algún cambio que modifique la información en el registro del predio de una solicitud continua y modifique las características del documento de apoyo emitido y relacionado en la nómina de pago. Se marcará una "X" en el paréntesis correspondiente al número 2. REEXPEDICION DE DOCUMENTO DE PAGO. Se deberá señalar que el nuevo documento de pago se generará mediante: CHEQUE o DEPOSITO EN CUENTA. Los datos correctos deberán registrarse en los campos de la parte derecha del Formato SBD.
- b) Cuando en la parte derecha del FUSA hayan salido impresos los datos relativos a un productor diferente al registrado en el ciclo agrícola homólogo anterior, o a una superficie diferente a apoyar (producto de la notificación de cambio de productor y/o superficie a apoyar en el periodo establecido previo al inicio del ciclo agrícola) y durante la reinscripción sufran cambios, se marcará una "X" en el paréntesis correspondiente al número 1. CORRECCION. En este caso, el FUSA y el SBD deberán ser firmados por el productor que solicita la reinscripción actual y se deberá contar con la recomendación del SCCV. Los datos correctos deberán registrarse en los campos de la parte derecha del Formato SBD.
- c) Si previo al inicio del ciclo agrícola por operar se notifica que durante la reinscripción se aplicará un procedimiento específico (fraccionamiento de predios, consolidación de predios, fraccionamiento de solicitudes, cambio de ciclo, u otro) se marcará una "X" en el paréntesis correspondiente al número 1. CORRECCION y otra "X" en el paréntesis relativo al campo "Se aplicará un procedimiento específico". No se llenarán otros campos de este formato. El SBD deberá ser firmado por el productor que hace la notificación y el personal del CADER. Lo anterior para evitar un depósito o la emisión de un apoyo incorrecto.
- d) Si previo al inicio del ciclo agrícola homólogo por operar, se notifica que el propietario del predio será una persona distinta a la registrada en la base de datos, se marcará una "X" en el paréntesis correspondiente al número 1. CORRECCION y se llenarán los campos relativos al cambio de propietario, se deberán actualizar los datos relativos al predio y a la acreditación de la propiedad o legítima posesión del predio, asimismo, en caso de que el productor y/o la superficie a apoyar vayan a ser diferentes con relación al ciclo homólogo anterior, se tendrá que asentar dicha información en el SBD. En caso de que el productor sea el mismo, deberá actualizarse la información relativa al contrato de posesión derivada.
- e) Cuando concluye el litigio de un predio así tipificado, el Jefe de CADER solicita el cambio de dictamen por notificación de solución del litigio del predio. Se marcará una "X" en el paréntesis correspondiente al número 1. CORRECCION y el Jefe de CADER asentará su dictamen en el espacio correspondiente, de acuerdo con el Catálogo del PGO. Los datos correctos deberán registrarse en los campos de la parte derecha del Formato SBD.
- f) Cuando el documento de apoyo se emitió o la transferencia de recursos se realizó y se cancela definitivamente porque el productor manifiesta la no siembra del predio, o por denuncia o como resultado de verificaciones físicas o documentales, se detecta el incumplimiento normativo por parte del productor. Se marcará una "X" en el paréntesis correspondiente al número 3. CANCELACION DEFINITIVA DE DOCUMENTO DE PAGO y se asentarán datos procedentes en los campos de la parte derecha del Formato SBD.
- g) Cuando el personal del CADER no cuenta con la solicitud de apoyo porque no fue impresa o fue extraviada, conforme a la Lista de Recomendación o lista cruzada, se requisitará el SBD. Se marcará una "X" en el paréntesis correspondiente al número 4. EN LUGAR DE FUSA y se asentarán los datos a registrar en los campos específicos de la parte derecha del Formato SBD.

h) Cuando los datos de la FUSA no sean legibles por errores de llenado o daño durante el registro. Se marcará una "X" en el paréntesis correspondiente al número 5. Se anexa FUSA ilegible y se asentarán los datos a registrar en los campos específicos de la parte derecha del Formato SBD.

A continuación se ejemplifican otras situaciones, en éstas se asentarán los datos que correspondan al cambio en los campos específicos de la parte derecha del Formato SBD.

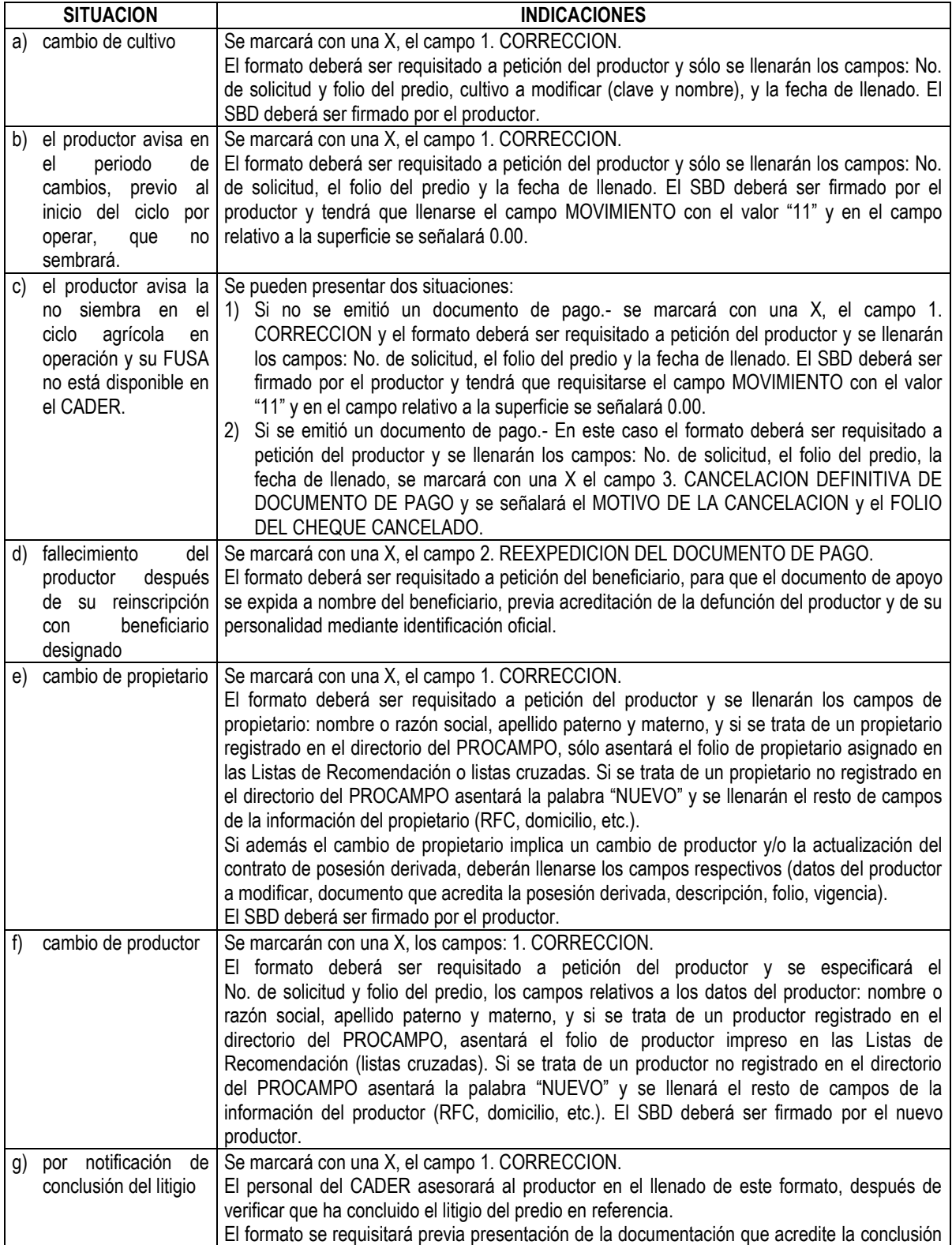

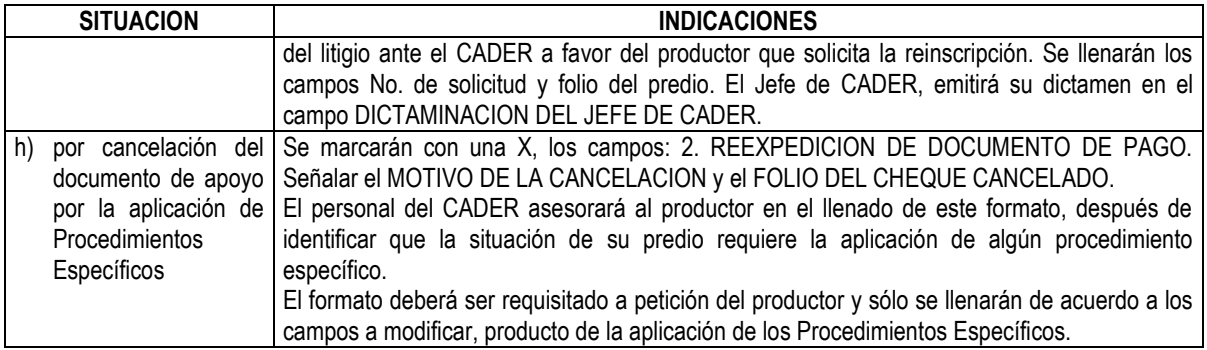

# **USO DEL FORMATO SBD CON EL FORMATO UNIVERSAL DE SOLICITUD DE APOYO:**

- En el formato SBD siempre se anotará la referencia cartográfica del predio, el número de solicitud, el folio de predio, la fecha de llenado, entre otros.
- Cuando existan errores en el llenado del FUSA y el original haya sido enviado a la oficina de ASERCA en la entidad que corresponda, el productor llenará el formado SBD, en el cual plasmará los cambios en los campos correspondientes. El productor, el Jefe del CADER y el Técnico del CADER deberán firmar el formato SBD y plasmar el sello del CADER.
- Cuando el Jefe del CADER emita un dictamen equivocado y el FUSA haya sido enviado a la oficina de ASERCA en la entidad correspondiente, el Jefe del CADER llenará el SBD, asentando el dictamen correcto, lo que se realizará en presencia del productor. El productor, el Jefe del CADER y el Técnico del CADER deberán firmar dicho formato y plasmar el sello del CADER.
- Cuando el FUSA se extravíe, se utilizará el formato SBD en el que invariablemente deben asentarse la cartografía, la fecha de registro, los folios de solicitud y del predio y el origen de la solicitud motivo de su uso, tomando como soporte la Lista de Recomendación (Lista Cruzada) en la que debe estar relacionado el FUSA con recomendación positiva del SCCV. En el SBD debe asentarse la huella o firma del productor, el tipo de movimiento que corresponda, la firma del técnico que atendió al productor, la firma del Jefe del CADER, el dictamen, el sello de la ventanilla de atención. Se proporcionará una copia al productor, otra se integrará al expediente del predio y el formato SBD original, en su caso, adicionada al FUSA invalidado (en original y sus dos copias) con la leyenda "CANCELADA" en el campo destinado a la firma del productor, estos últimos se remitirán a la oficina de ASERCA en la entidad que corresponda.
- Si el FUSA fue enviado a la oficina de ASERCA en la entidad correspondiente para su captura y el  $\bullet$ productor acude al CADER a manifestar algún cambio que modifique las características del documento de apoyo o de la transferencia de recursos, el personal del CADER auxiliará al productor en el llenado del formato SBD, en el cual se plasmarán la identificación del folio del FUSA y los cambios pertinentes a efectuar y se enviará a la oficina de ASERCA en la entidad que corresponda para su captura.

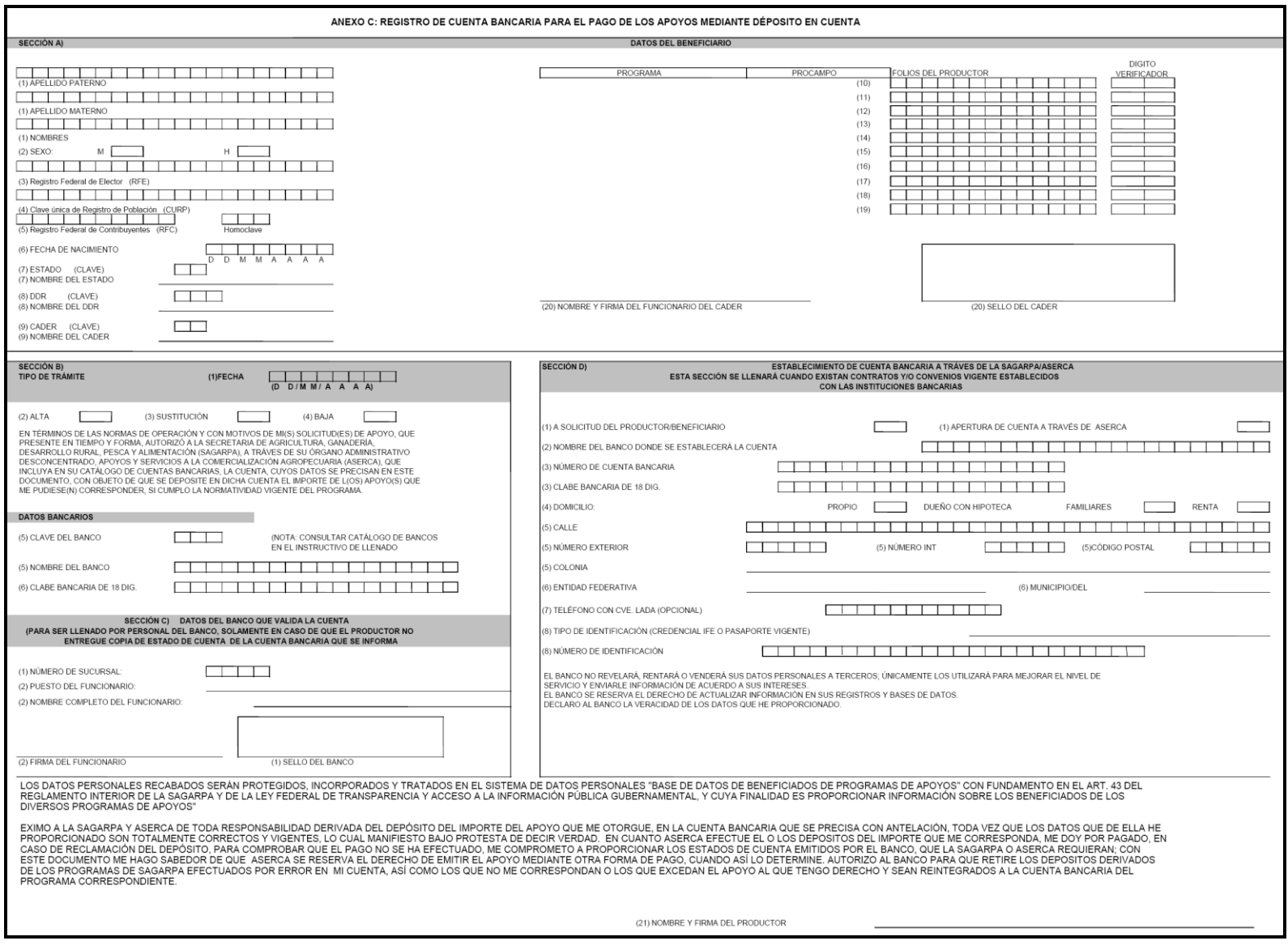

# **ANEXO C**

## **REGISTRO DE CUENTA BANCARIA PARA EL PAGO DE LOS APOYOS MEDIANTE DEPOSITO EN CUENTA (INSTRUCTIVO DE LLENADO)**

Es el formato a través del cual, el beneficiario registra el alta, sustitución, baja de una cuenta bancaria o para que la SAGARPA/ASERCA realice el trámite de la apertura de una cuenta bancaria del beneficiario del programa en la que se depositará el apoyo.

## **Generalidades:**

- Se llena con tinta azul o negra y letra de molde legible. No se aceptan formatos llenados con lápiz.
- Escribir de izquierda a derecha dejando una casilla libre entre palabras.
- Cuando una sección no sea utilizada, se deberá cruzar con una línea diagonal para invalidar toda la sección.
- Las fechas deben registrarse de la siguiente manera: DD/MM/AAAA.
- La autoridad que atienda el llenado, asentará su nombre completo, firmará y pondrá su sello de identificación en cada ANEXO C.
- El beneficiario deberá firmar de enterado de la cuenta bancaria que le ha sido aperturada a través de  $\bullet$ la SAGARPA/ASERCA para recibir el apoyo.
- En la Sección A), es indispensable proporcionar por lo menos uno de los registros que se solicitan: Registro Federal de Elector (RFE) y/o Clave Unica de Registro de Población (CURP).
- La Sección B) deberá ser llenada en caso de que el beneficiario del apoyo solicite de manera voluntaria el registro de la cuenta bancaria donde recibirá el apoyo, para lo cual, se marcará la opción "alta" o bien la opción "sustitución", en ambos casos, **si no proporciona copia simple del estado de esta cuenta bancaria** (de los últimos 3 meses) deberá requisitar toda la Sección C y recabar las firmas correspondientes.
- La Sección C) deberá ser llenada por personal del banco al que corresponda la cuenta bancaria que  $\bullet$ el beneficiario del apoyo está dando a conocer con el formato.
- La Sección D), será requisitada cuando el beneficiario del apoyo solicite, de forma voluntaria, que la SAGARPA/ASERCA lo apoye en la gestión del trámite de apertura de una cuenta bancaria para recibir el apoyo, o cuando la SAGARPA/ASERCA realice la apertura de cuenta bancaria para ser utilizada como medio de pago para la entrega del apoyo a los beneficiarios del programa. En caso de que SAGARPA/ASERCA realice la apertura de cuenta sin contar con la petición del propietario, los datos de los campos 2 al 6 estarán preimpresos y los datos del domicilio corresponderán a la ubicación física del CADER, campos 5 y 6.

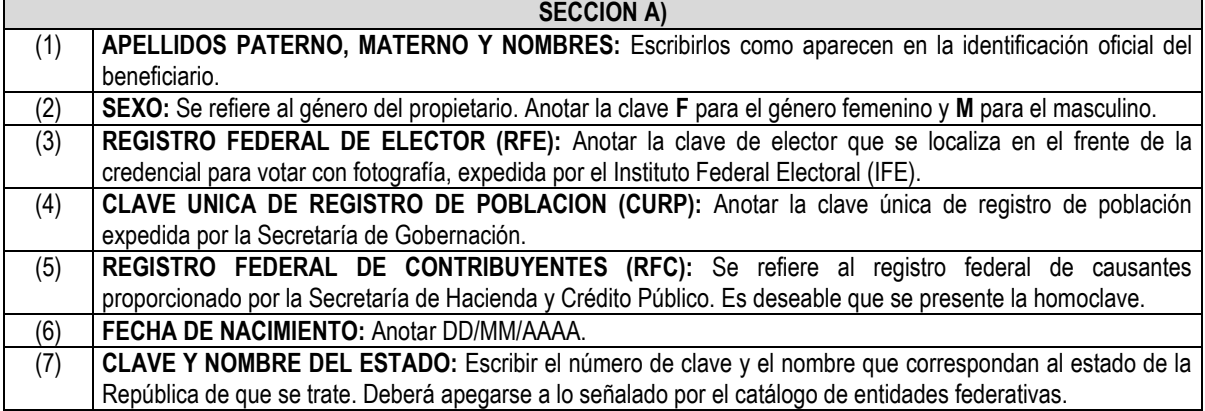

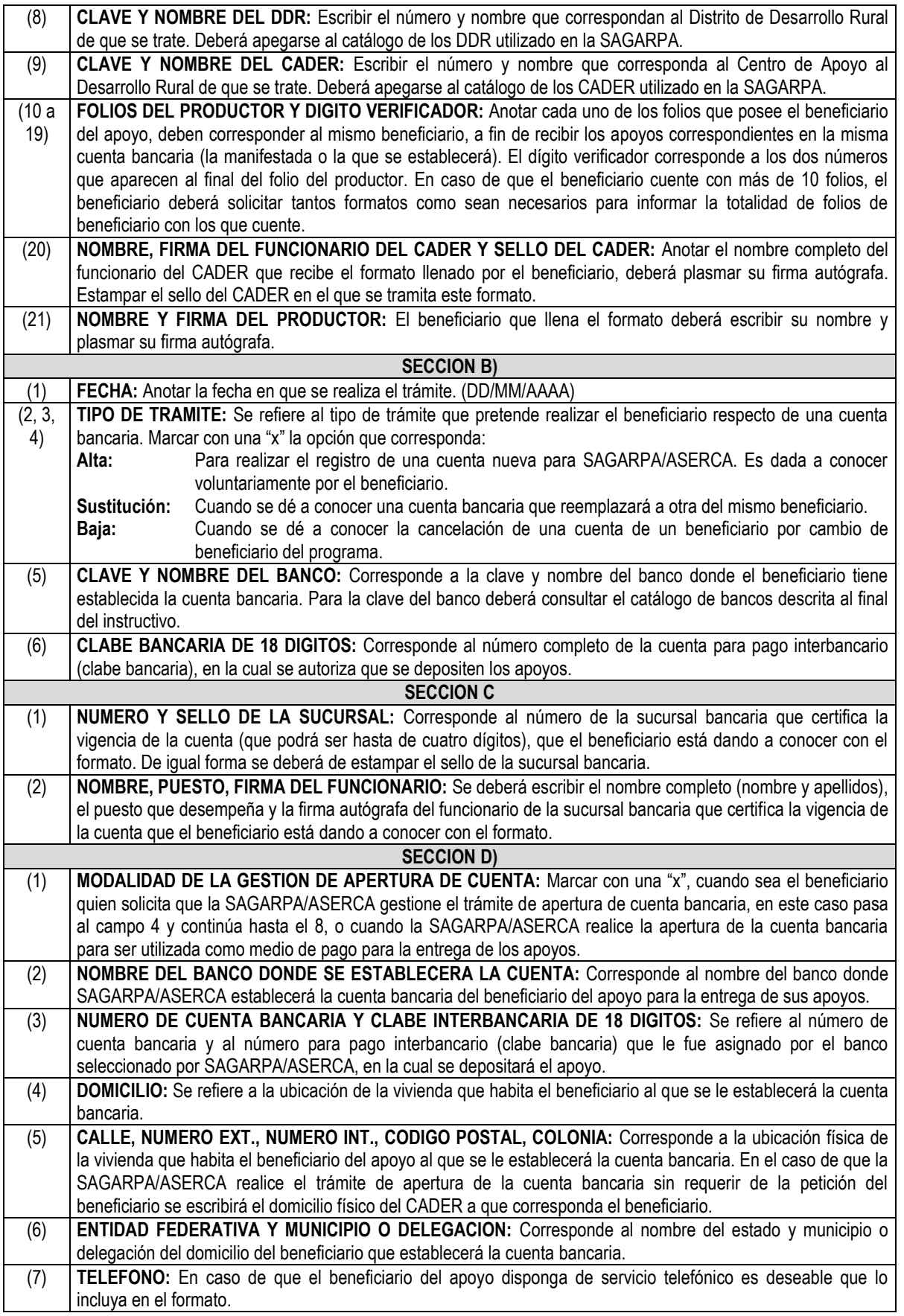

(8) **TIPO Y NUMERO DE IDENTIFICACION:** Anotar si se trata de credencial del IFE (instituto federal electoral) o pasaporte vigente. El número de identificación, para el caso de la credencial para votar, escribir la clave de elector que se localiza en el frente de la credencial. Estas dos son las únicas identificaciones válidas para el banco en el establecimiento de cuentas.

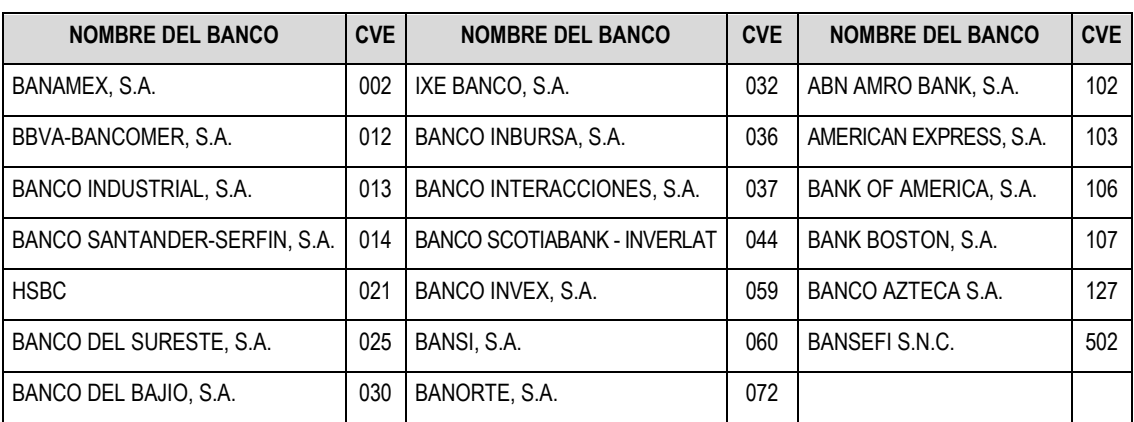

\_\_\_\_\_\_\_\_\_\_\_\_\_\_\_\_\_\_\_\_\_\_\_\_\_\_\_\_\_\_\_

# **CATALOGO DE BANCOS (CLAVES)**